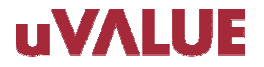

**17thAnnual FIRST Conference** 

# **Proposal for the experimental environment for Network Worm infection**

*2005/06/29*

Masato TeradaGraduate School of Science and Technology, Keio University Hitachi Incident Response Team, Hitachi Ltd.

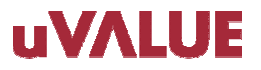

# **Opening**

The code analysis and simulation of network worm infection are useful methods to evaluate how it spreads and its effects. Also, it is important to evaluate the retrieval behavior of network worm infection in experimental environment for complementing a code analysis.

This presentation describes a prototype of experimental environment for network worm infection and actual data on network worm infection.

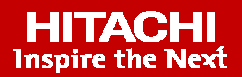

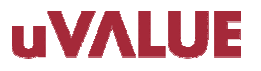

# **Contents**

- 1. Introduction
- 2. Our proposal for the experimental environment
- 3. Verification by using the experimental environment
- 4. Conclusions

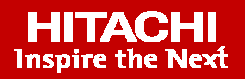

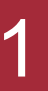

**Network-Based Malware strikes** $\frac{1}{2}$  **NGLWUIN-DASGU MAIWAIG SUING** 

**again and again and again…**

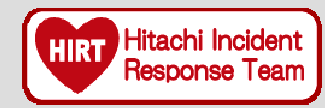

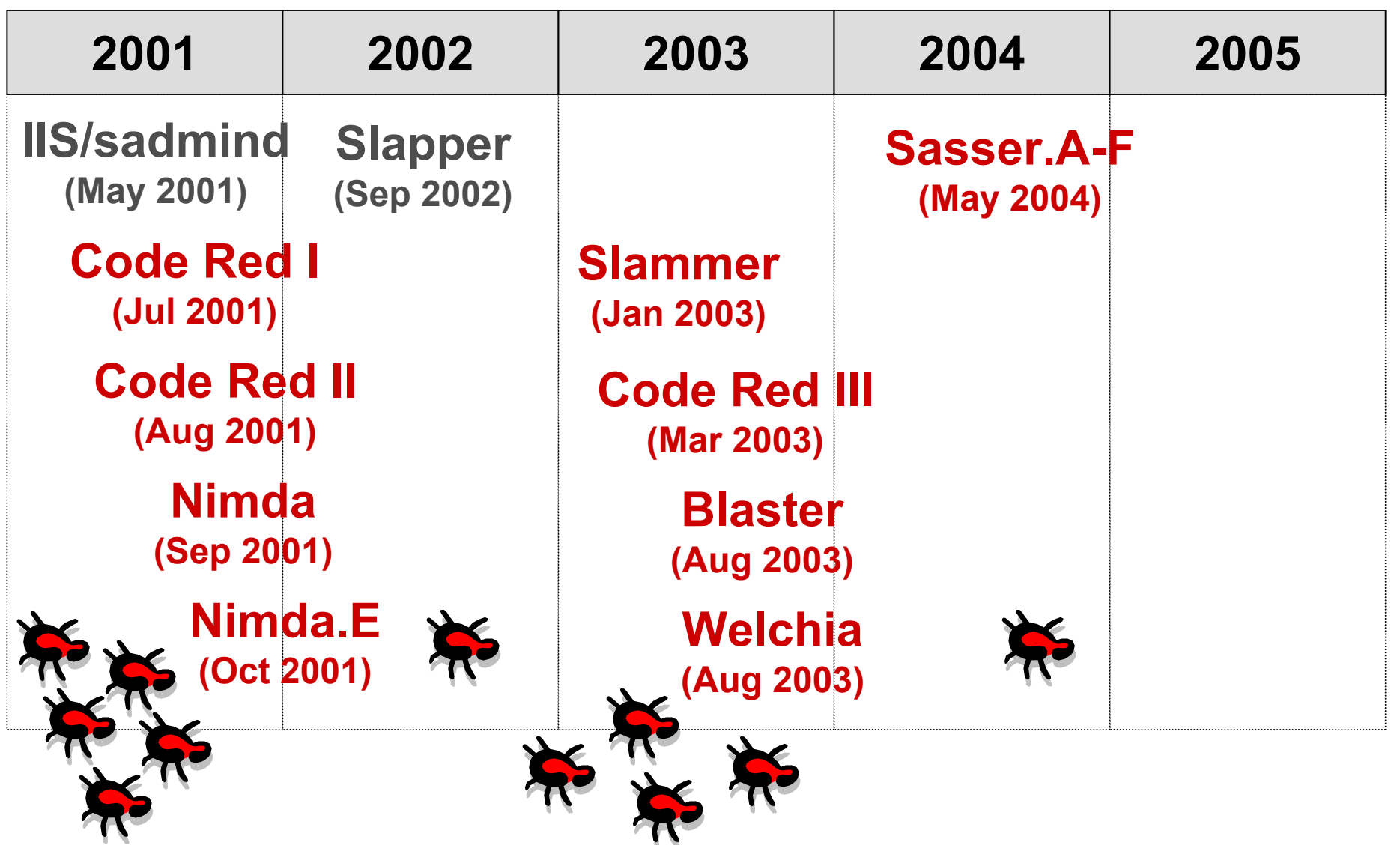

1

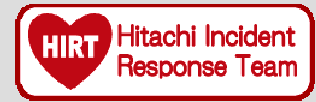

**Code analysis and simulation of network worm infection are useful methods to evaluate how it spreads and its effects.**

> A bug in infection algorithm or the way to implement a random number generator etc. could affect retrieval behavior of network worm infection.

Unfortunately there is no actual, measured data on networkworm infection for public use.

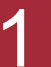

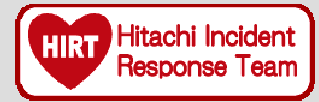

**Code analysis and simulation of network worm infection are useful methods to evaluate how it spreads and its effects.**

> **It is useful to evaluate the network worm behavior in experimental environment, don't you think?**

**But how do we construct an experimental environment ?**

**What can we get by using an experimental environment ?**

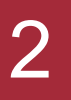

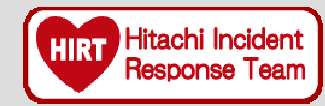

## $\blacklozenge$  For retrieval behavior

¾ **Address block ratio of IP addresses retrieved by network worms**

# ◆ For infection behavior

¾ **Port numbers used by network worms**

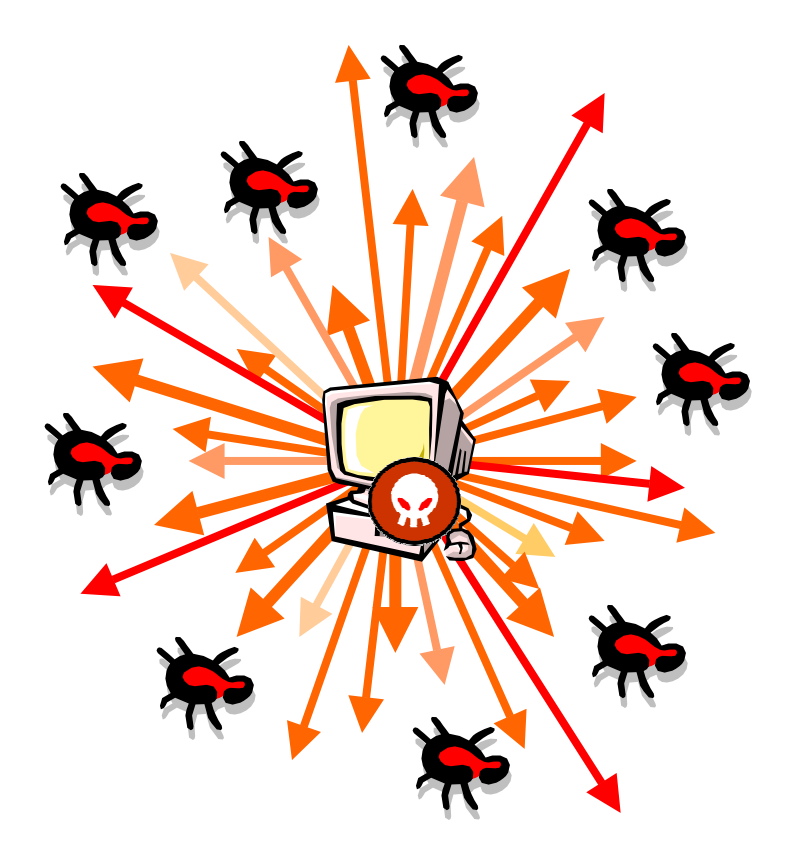

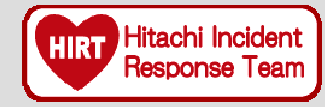

## **Requirements for the experimental environment**

- $\blacklozenge$  It doesn't need to use a special device, and is a smallscale, readily-available system with just enough hardware/software
- $\blacklozenge$  It provides information for building countermeasures to prevent network worm infection.
	- ¾ Address block ratio of IP addresses retrieved by network worms
	- ¾ Port numbers used by network worms
- $\blacklozenge$  It makes it possible to efficiently verify infection behavior of network worms

**Our proposal for the experimental environment**<br> **2 e** Prototyne for retrieval behavior = **= Prototype for retrieval behavior =**

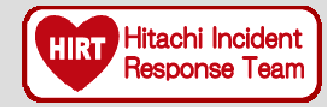

# It doesn't need to use a special device, and is a small-scale system with just sufficient HW/SW.

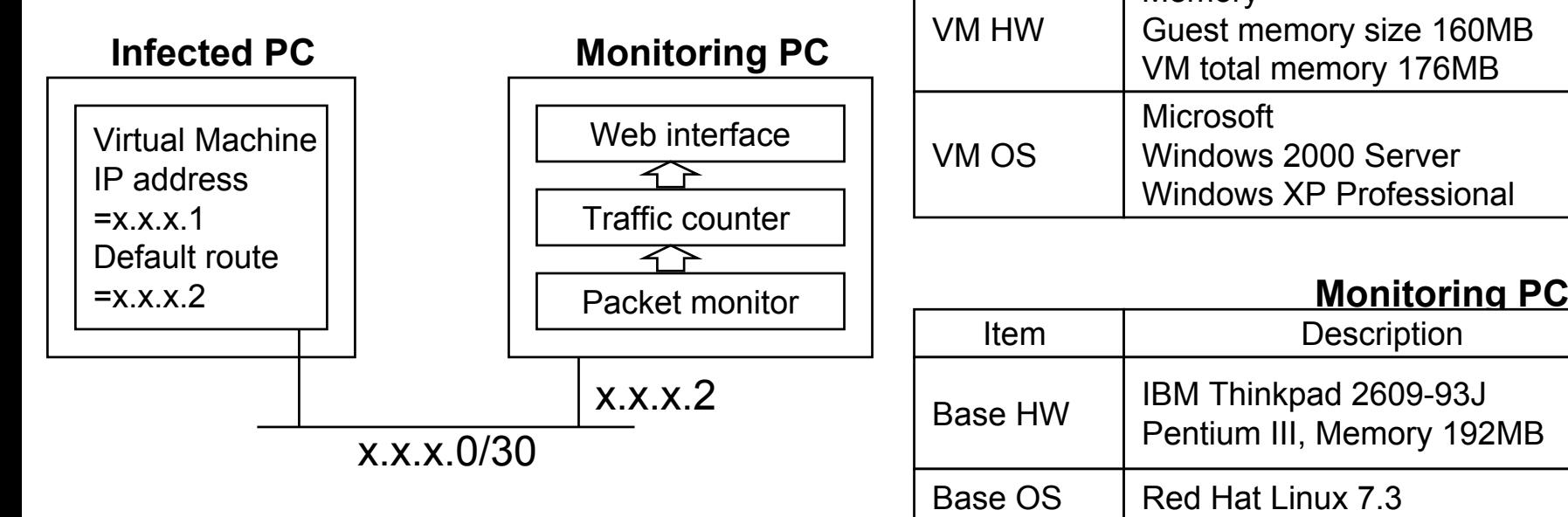

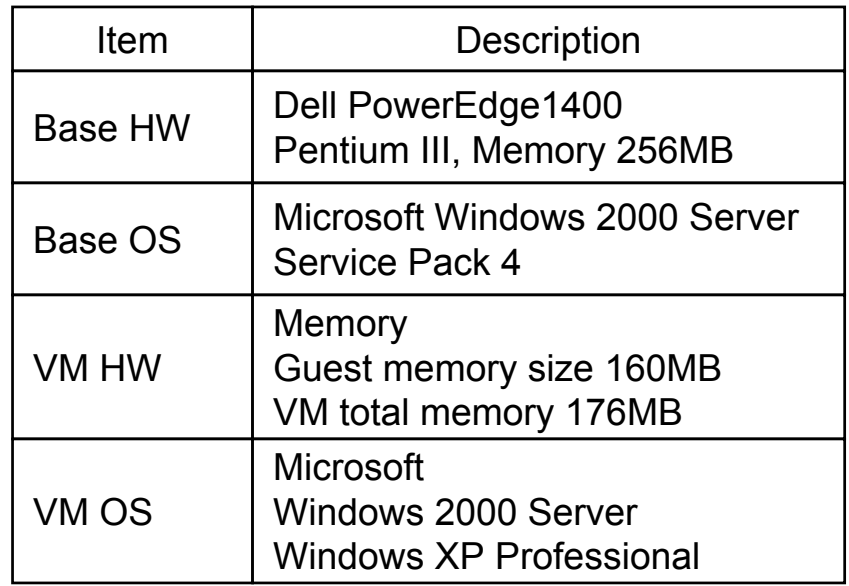

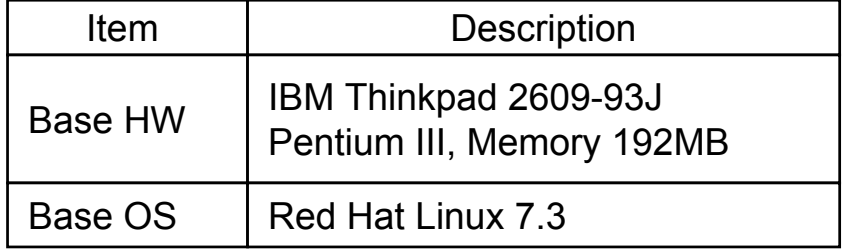

**Our proposal of the experimental environment**<br> **C** = Result example of retrieval behavior (Web Int

**= Result example of retrieval behavior (Web Interface)=**

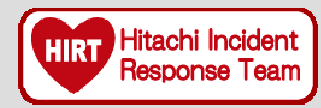

### ◆ Characteristics of retrieval behavior

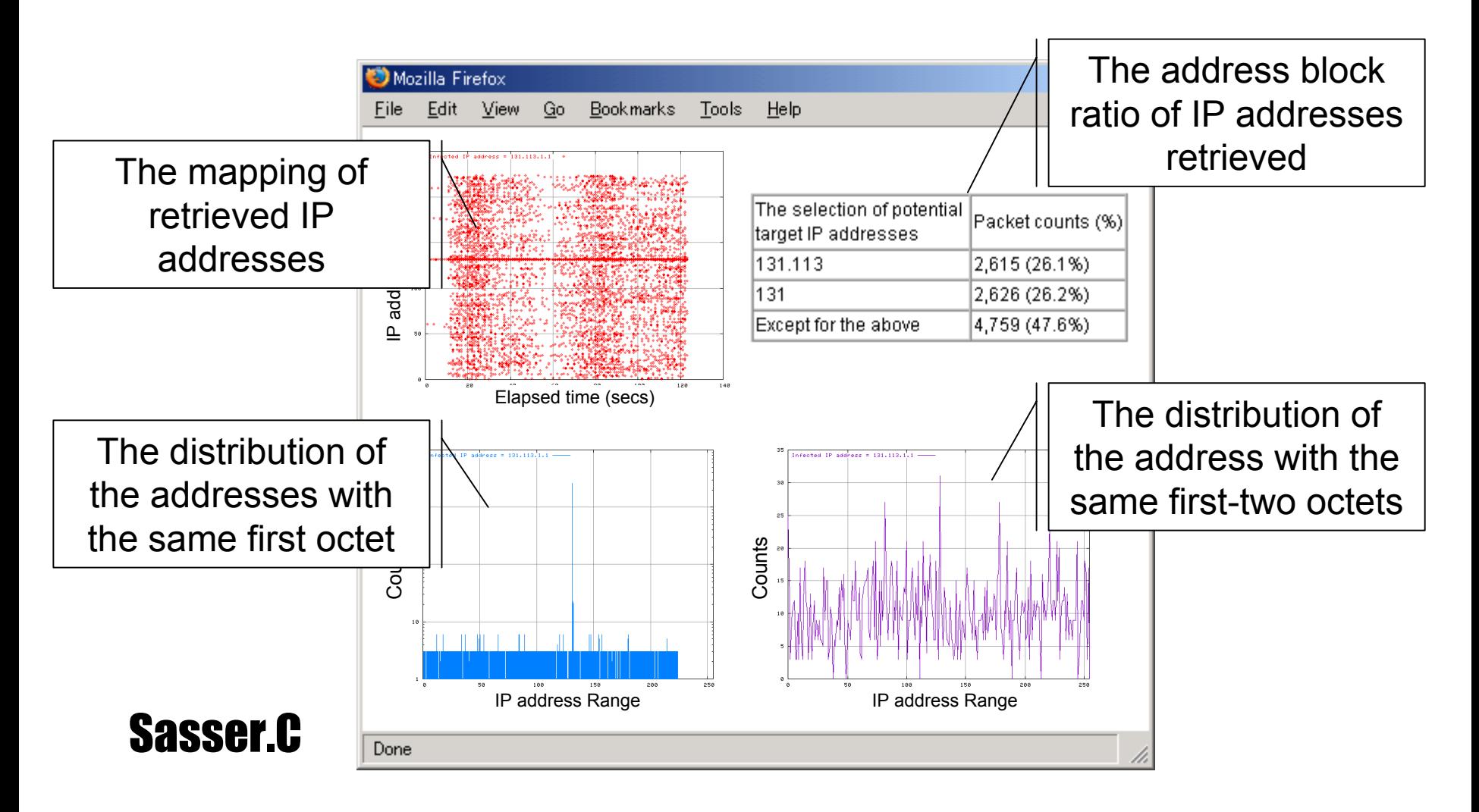

**Our proposal of the experimental environment**<br> **2 exploring for infection behavior = = Prototype for infection behavior =**

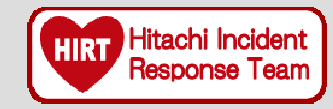

**Target PC** 

# It doesn't need to use a special device, and is a small-scale system with just sufficient HW/SW.

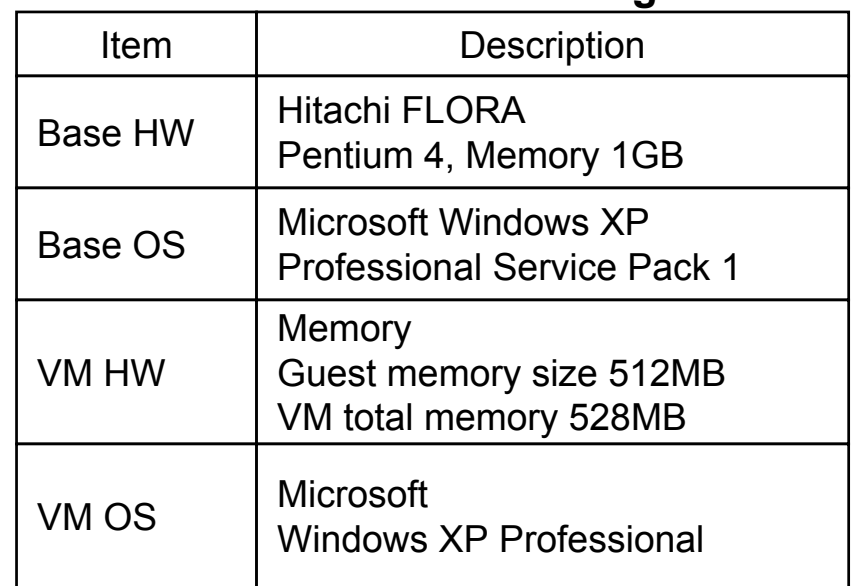

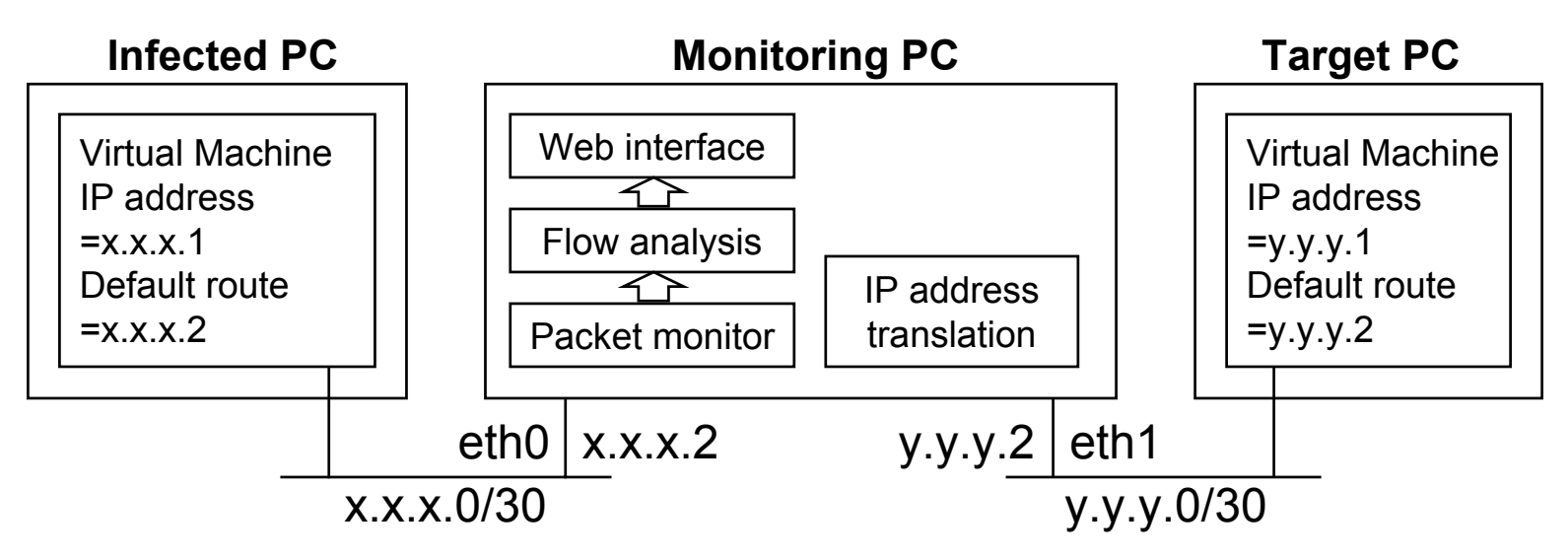

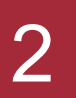

**Our proposal of the experimental environment**<br> **2** Example result of infection behavior (Web Int

**= Example result of infection behavior (Web Interface)=**

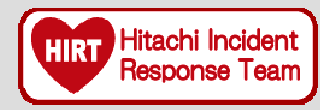

### ◆ Destination port number used by the network worm ◆ Destination port number series used by the network worm and its frequency

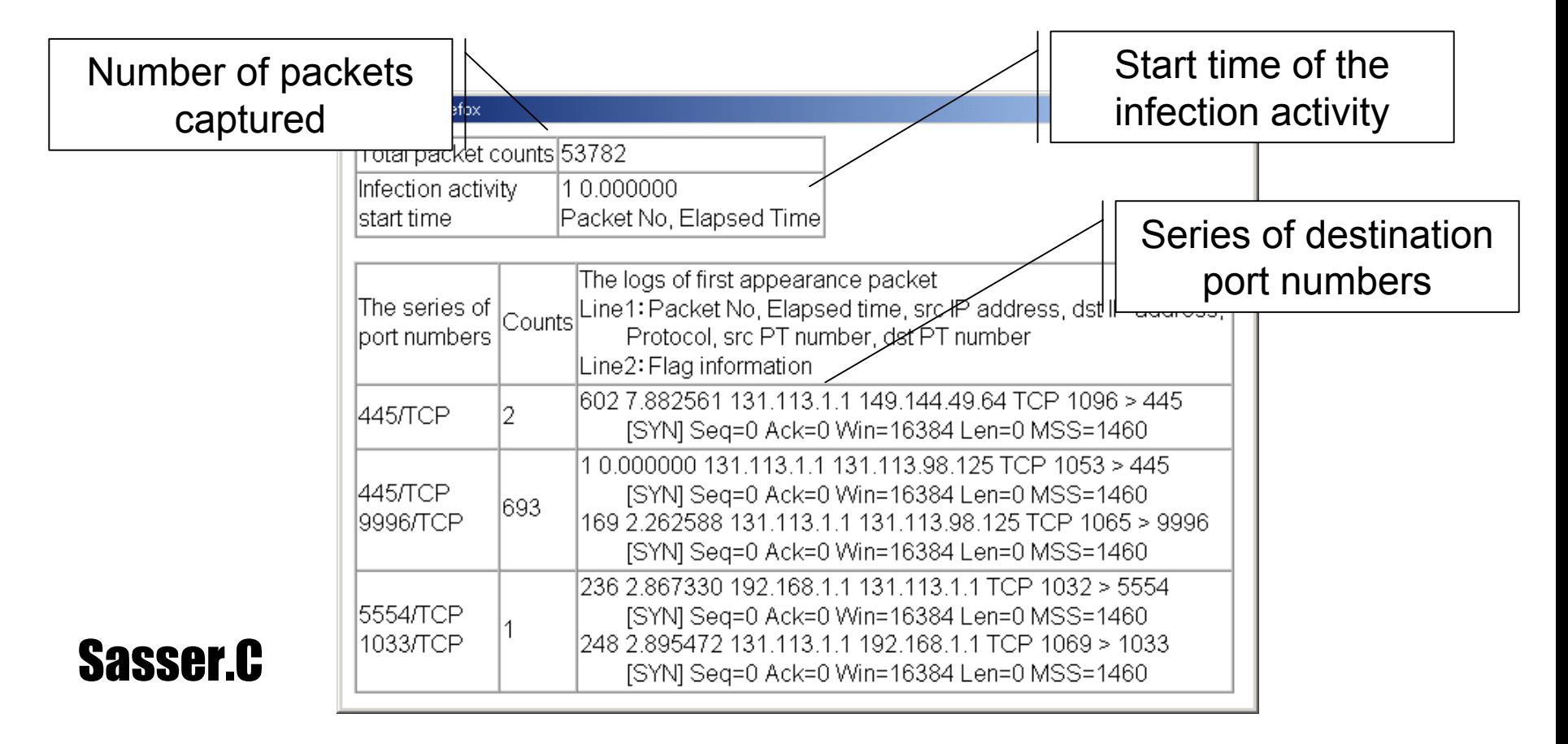

**Our proposal of the experimental environment**<br> **2 E IP** address translation: **DNAT** = **= IP address translation: DNAT =**

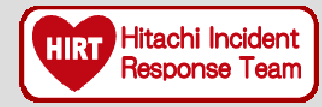

◆ Our prototype uses "Linux iptables DNAT (Destination Network Address Translation)" as IP address translation function.

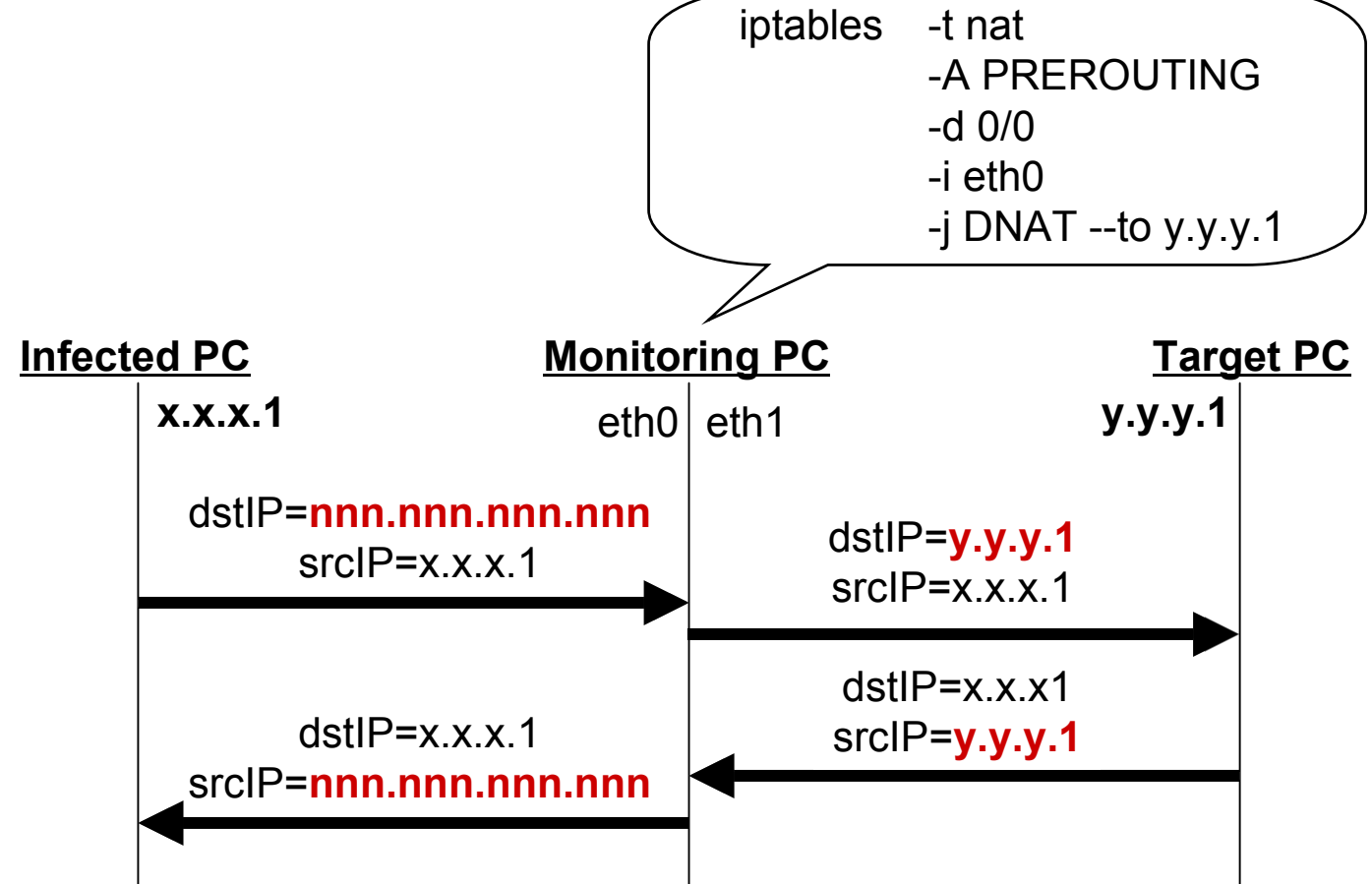

**Our proposal of the experimental environment**<br> **2 ELOW analysis = = Flow analysis =**

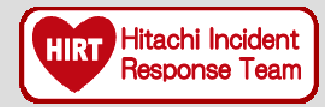

**The flow analysis function has two steps: extraction of the packet of interest that has made the first appearance ("the first appearance packet") and then identification of the destination port number series.**

## $\blacklozenge$  STEP1: Extraction of the first appearance packet

- $\triangleright$  (a) Divide packets into groups according to the src/dst IP address pairs and the src/dst port number pairs.
- $\triangleright$  (b) Extract the first appearance packet from each group and identifies the destination port number used in network worm infection.

# $\blacklozenge$  STEP2: Determination of the destination port number series

- ¾ Divide the first appearance packets extracted in STEP 1 into groups according to the src/dst IP address pairs again and determines the destination port number series.
- ¾ Summarize the destination port number series you've identified.

**Our proposal of the experimental environment**<br> **2 Elow analysis (cont) = Flow analysis (cont.)=**

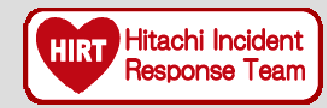

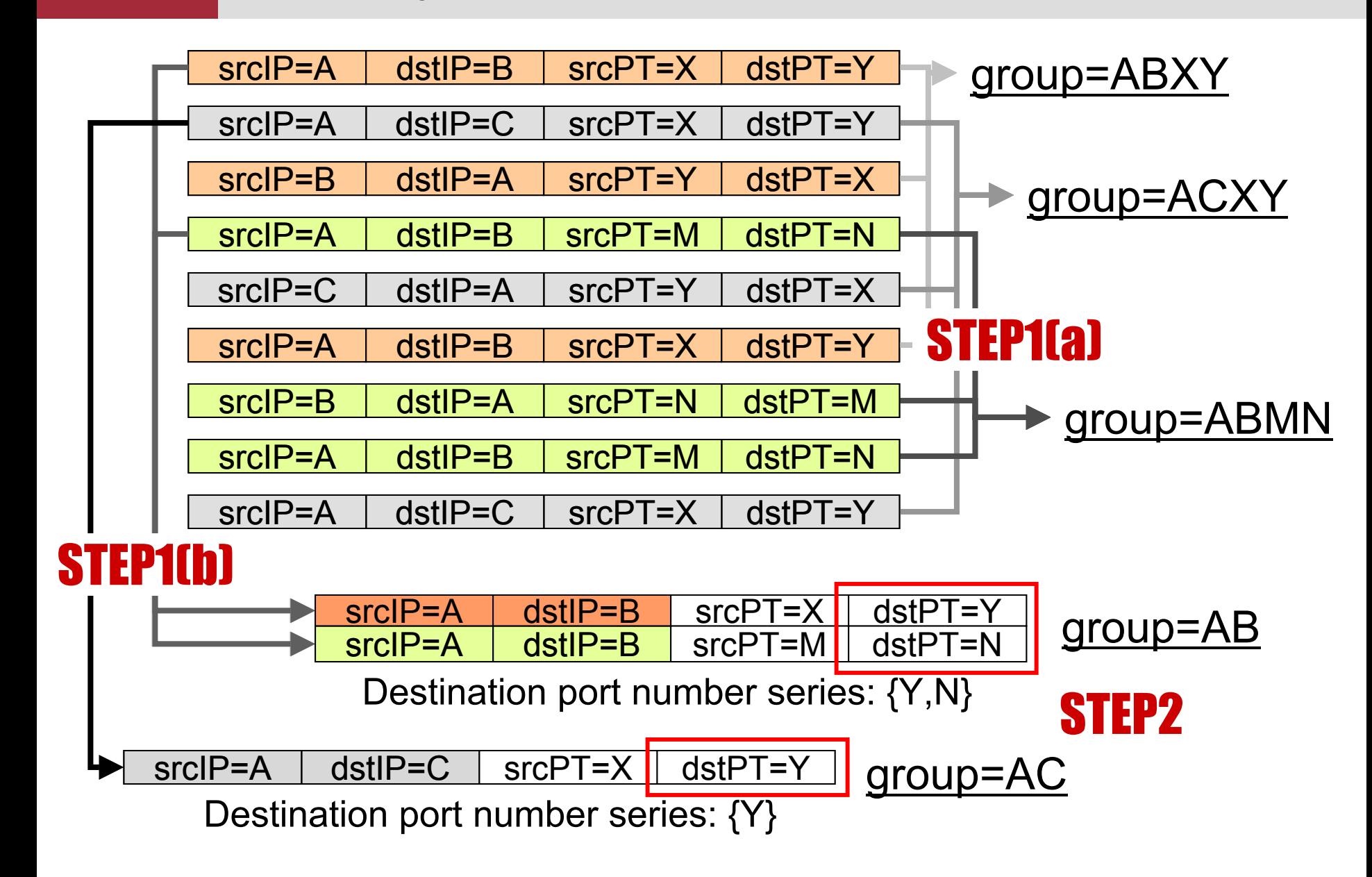

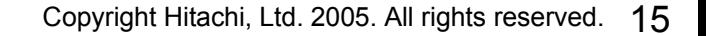

# $\blacklozenge$  Retrieval behavior

3

¾ **Code Red III, Nimda.E, Blaster, Slammer, Sasser.B, Sasser.C**

# TCP retransmission behavior

¾ **Code Red III, Nimda.E, Blaster, Sasser.B, Sasser.C**

# $\blacklozenge$  Infection behavior

¾ **Blaster, Welchia, Sasser.B, Sasser.C**

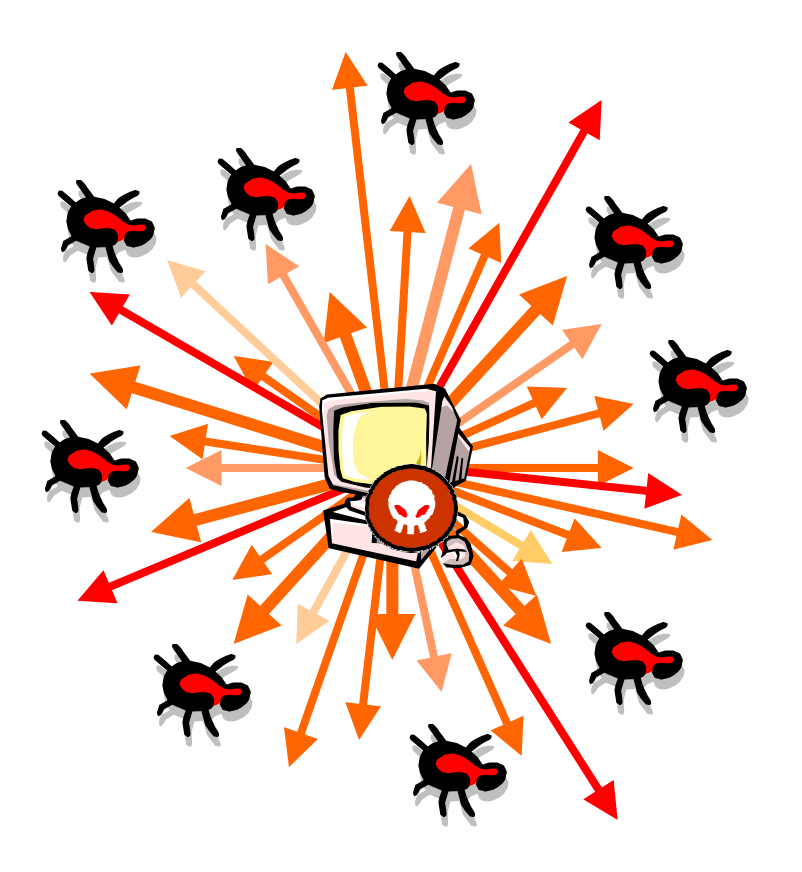

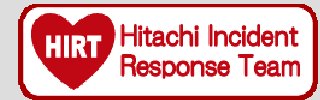

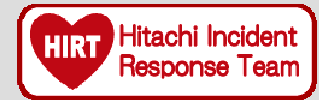

### The dependence on address block ratio

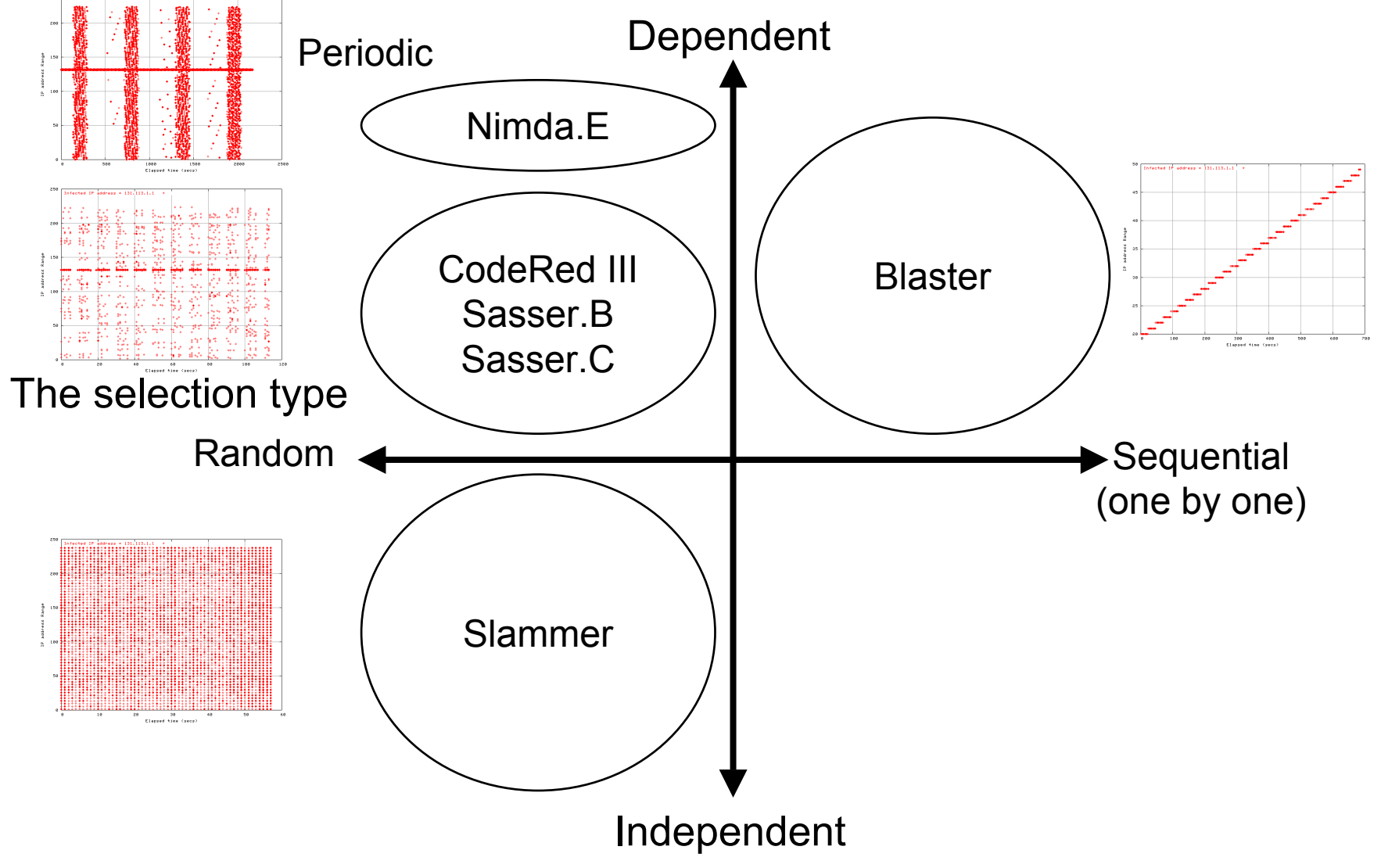

**Retrieval behavior**3-1 **= Code Red III (80/tcp) =**

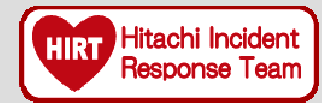

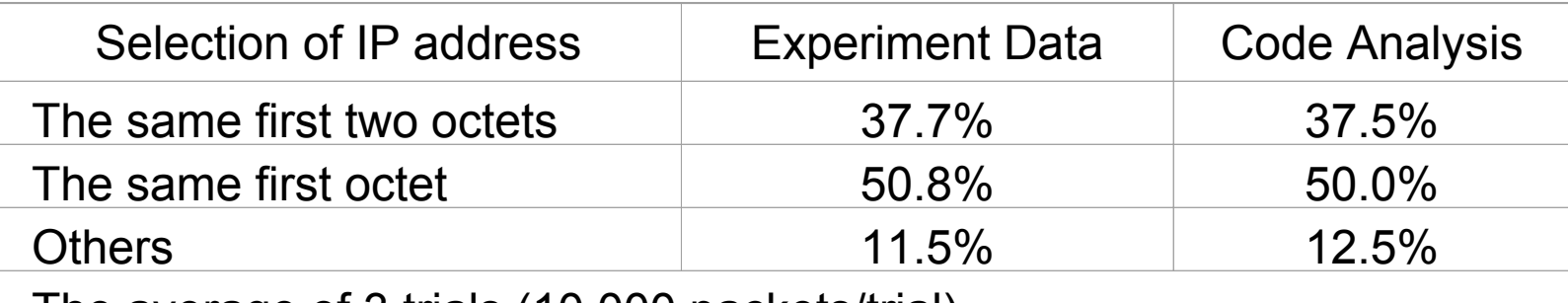

The average of 3 trials (10,000 packets/trial).

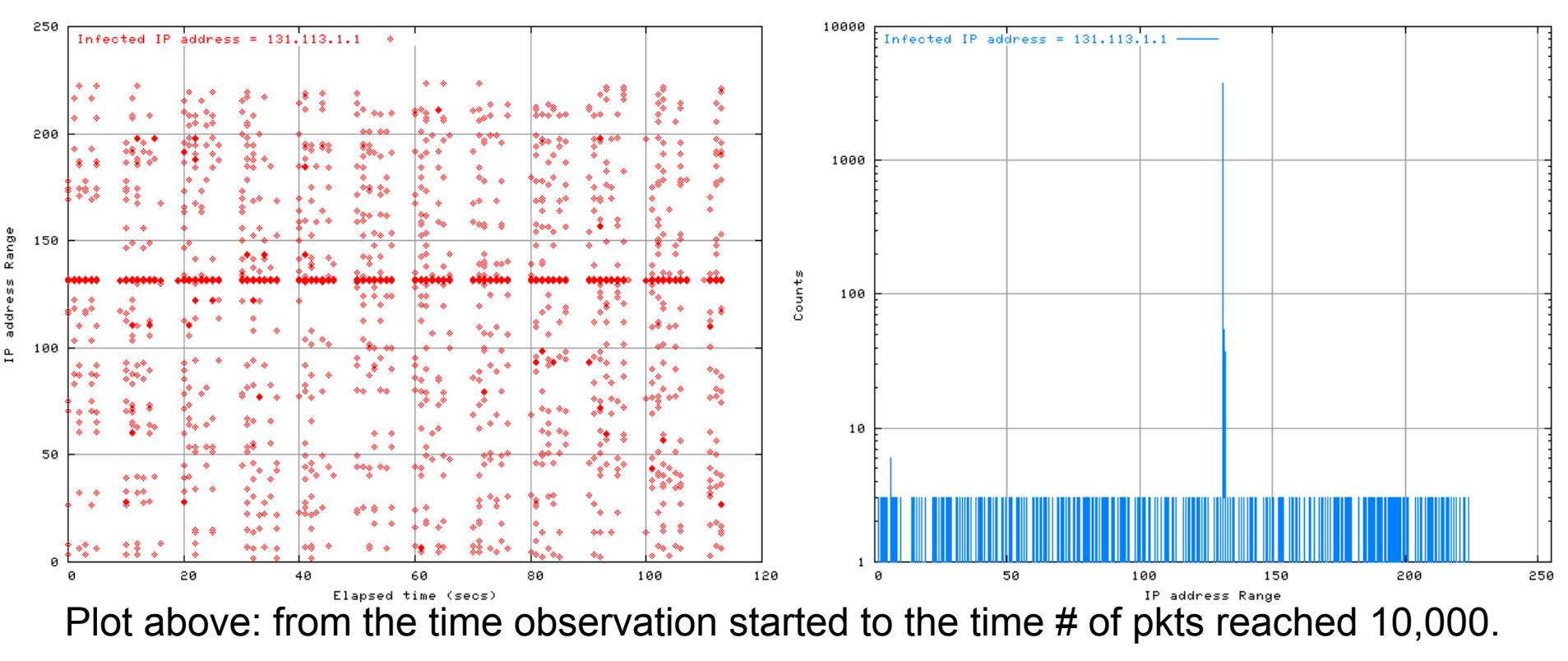

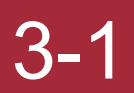

**Retrieval behavior**3-1 **= Nimda.E (80/tcp) =**

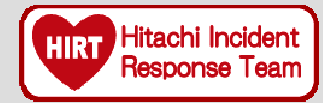

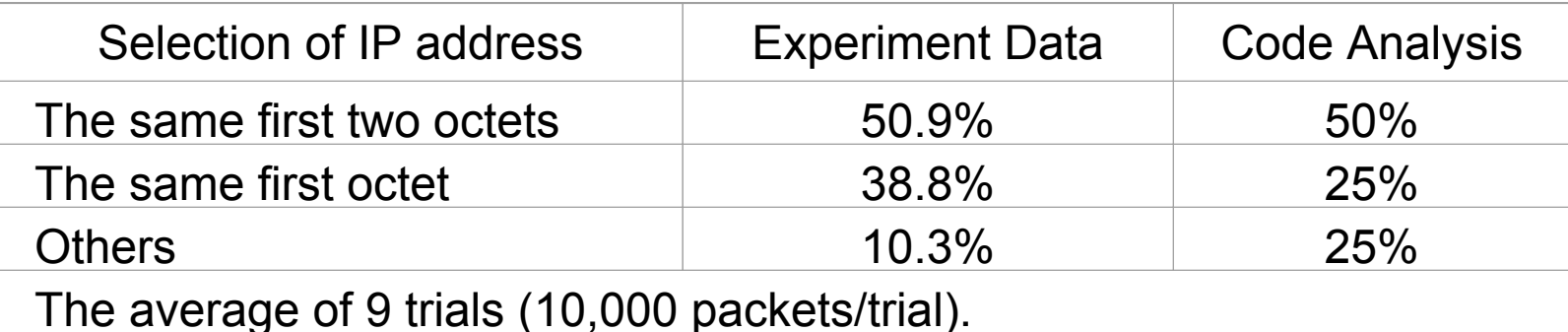

250 100000 Infected IP address =  $131.113.1.1$ Infected IP address =  $131.113.1.1$  $\rightarrow$ 200 10000 address Range 150 1000 Counts 100 100  $\approx$ 50 10 ø 2000 2500 50 250 500 1000 1500 100 150 500 ø Elapsed time (secs) IP address Range Plot above: from the time obs. started to the time # of pkts reached 51,261.

### **Retrieval behavior**

3-1 **= Nimda.E (80/tcp, 139/tcp, 445/tcp) =**

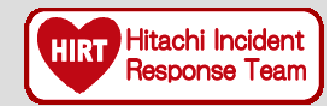

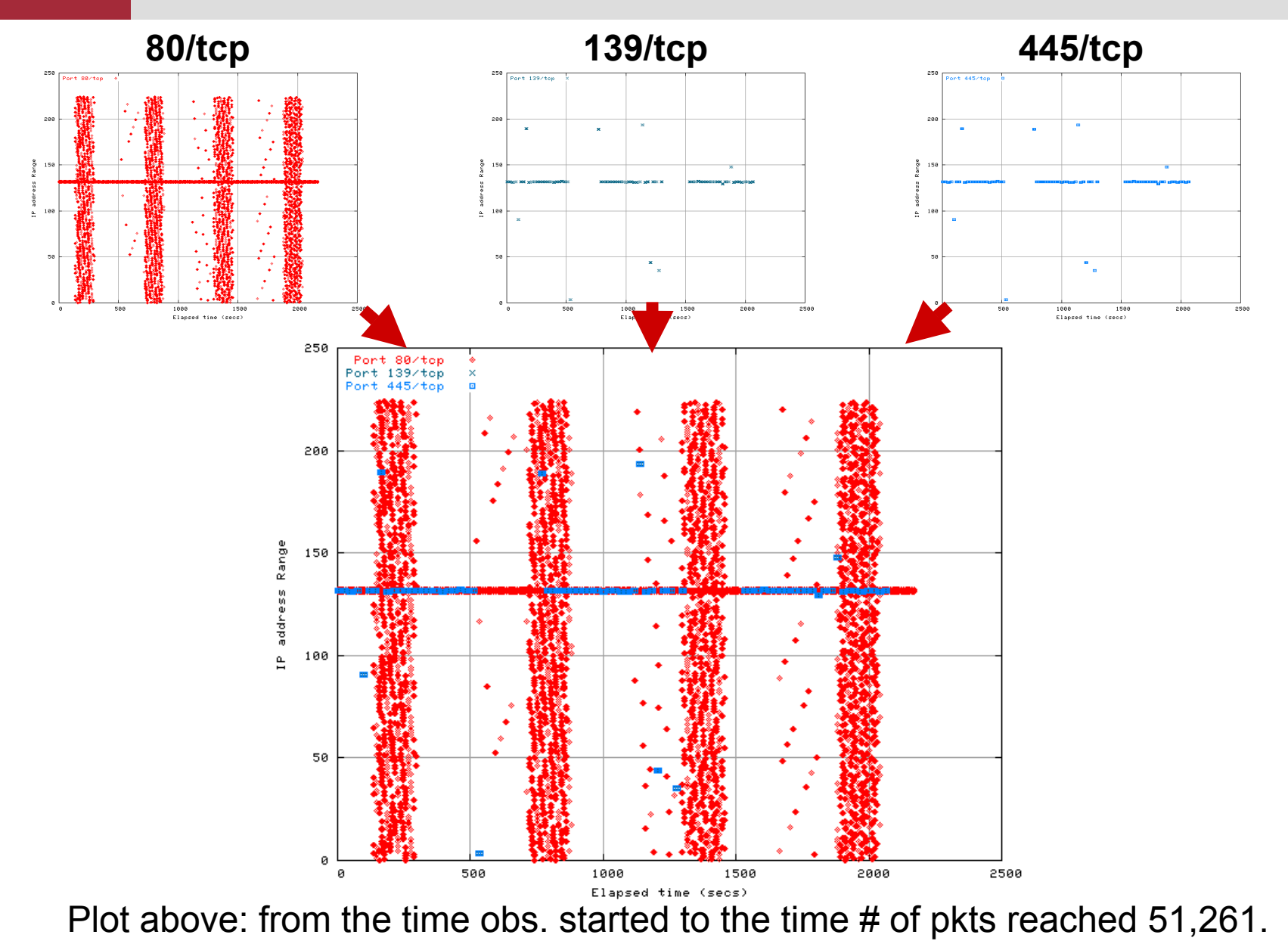

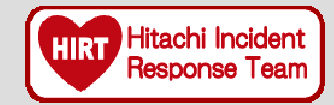

**Retrieval behavior**3-1 **= Blaster (135/tcp) =**

- ♦ Blaster selects the start IP address:
	- $\triangleright$  A completely random IP address with the last octet set to 0 ([1-254].[0-253].[0-253].0):60%
	- $\triangleright$  The first address of its "Class C"-size subnet  $(x.x.x.0):40\%$
- From there Blaster attempts to infect the following IP addresses sequentially

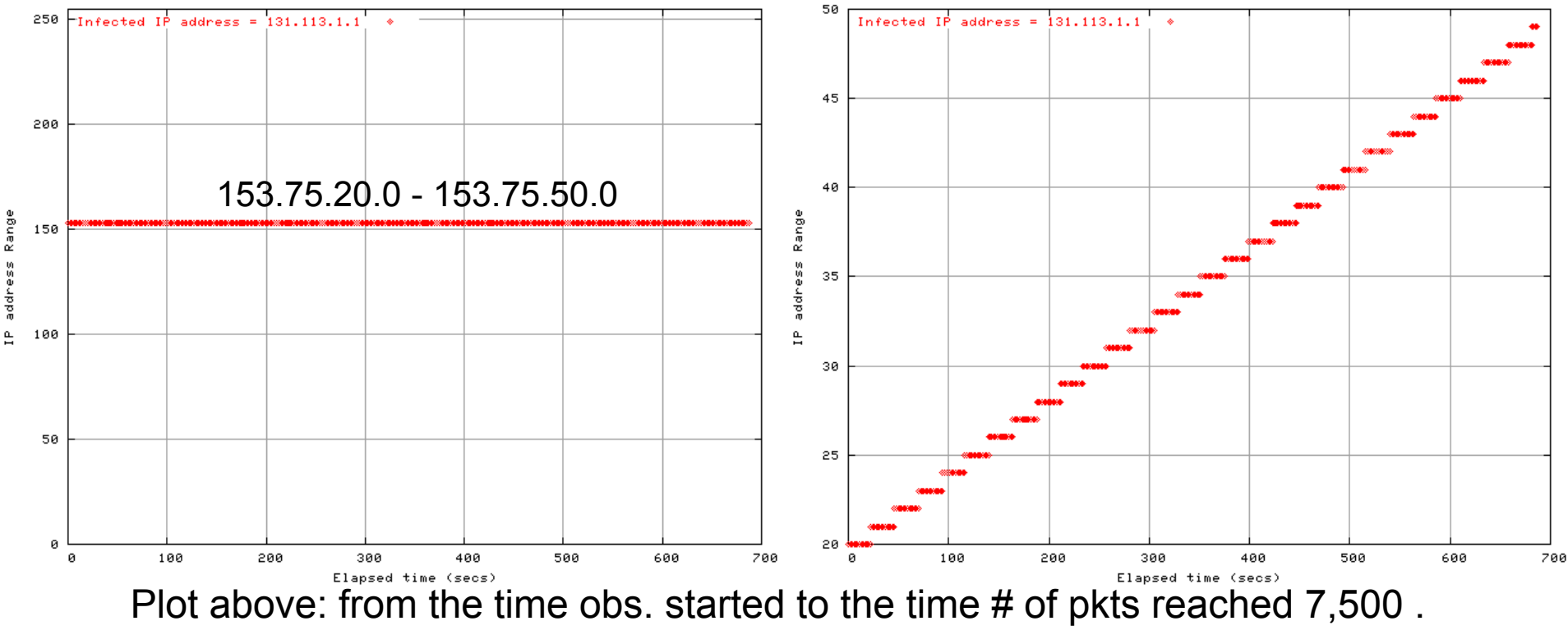

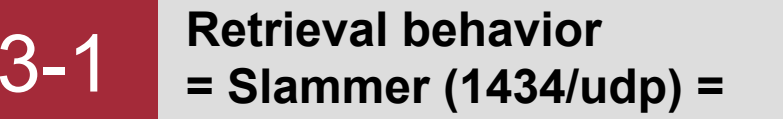

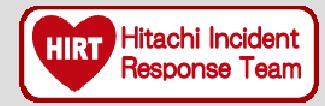

◆ Slammer uses the GetTickCount() function of the Win32 API to initialize its random number generator. It uses the random numbers as IP addresses to search for vulnerable hosts.

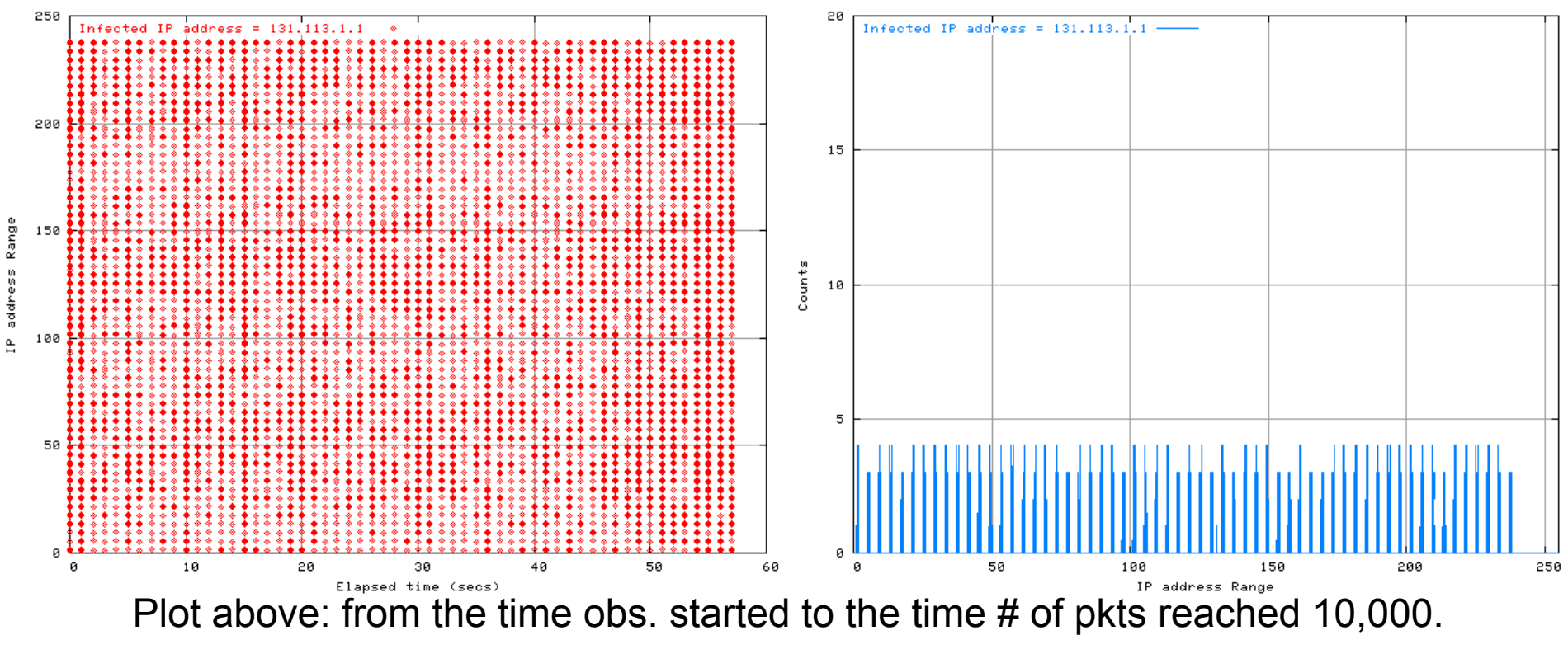

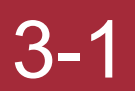

**Retrieval behavior**3-1 **= Sasser.B (445/tcp) =**

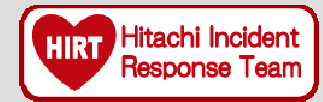

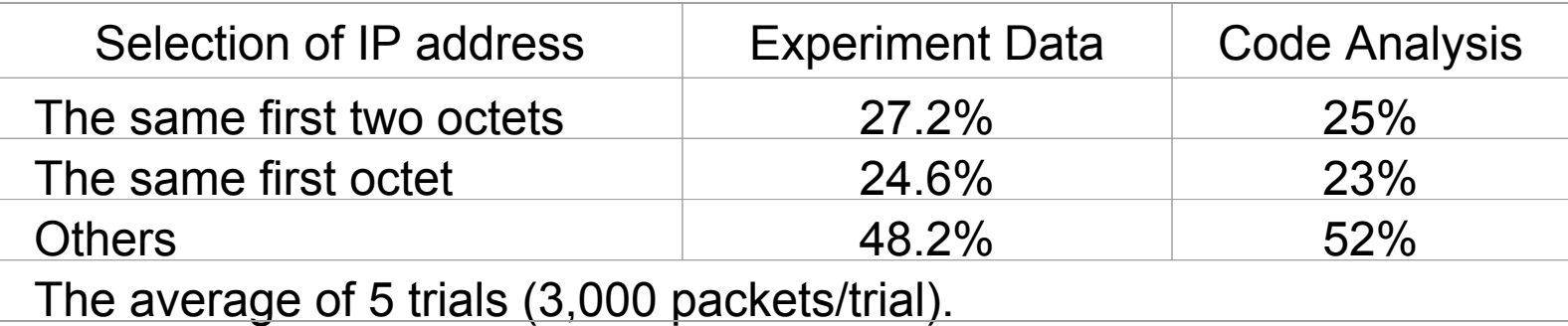

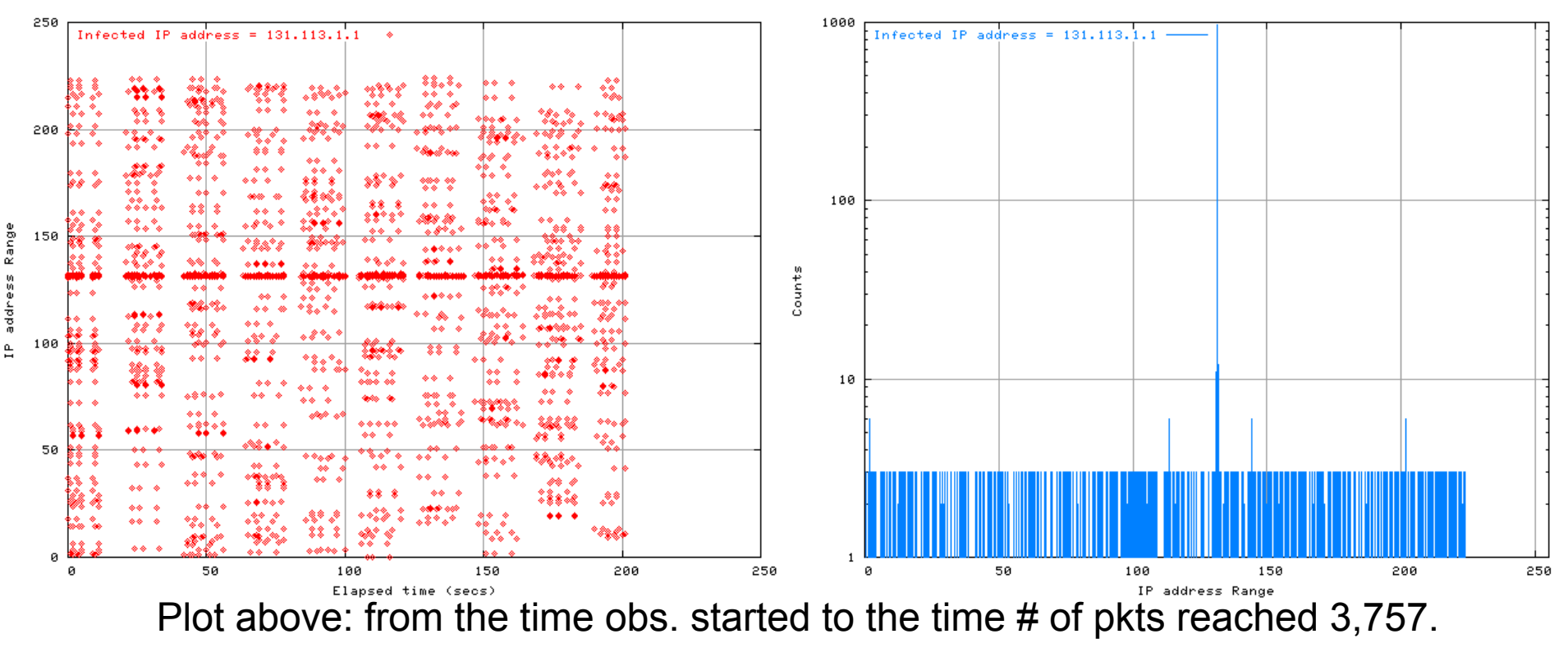

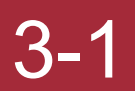

**Retrieval behavior**3-1 **= Sasser.C (445/tcp) =**

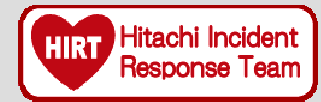

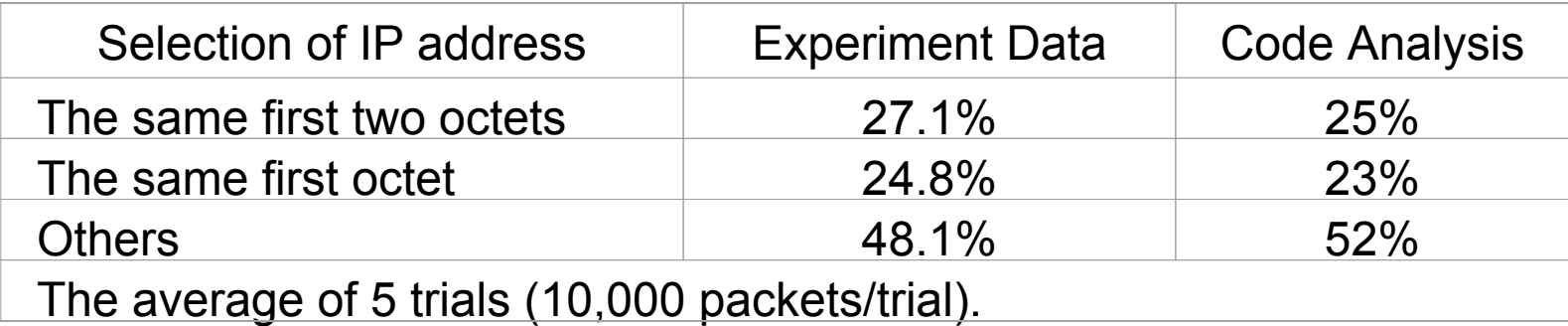

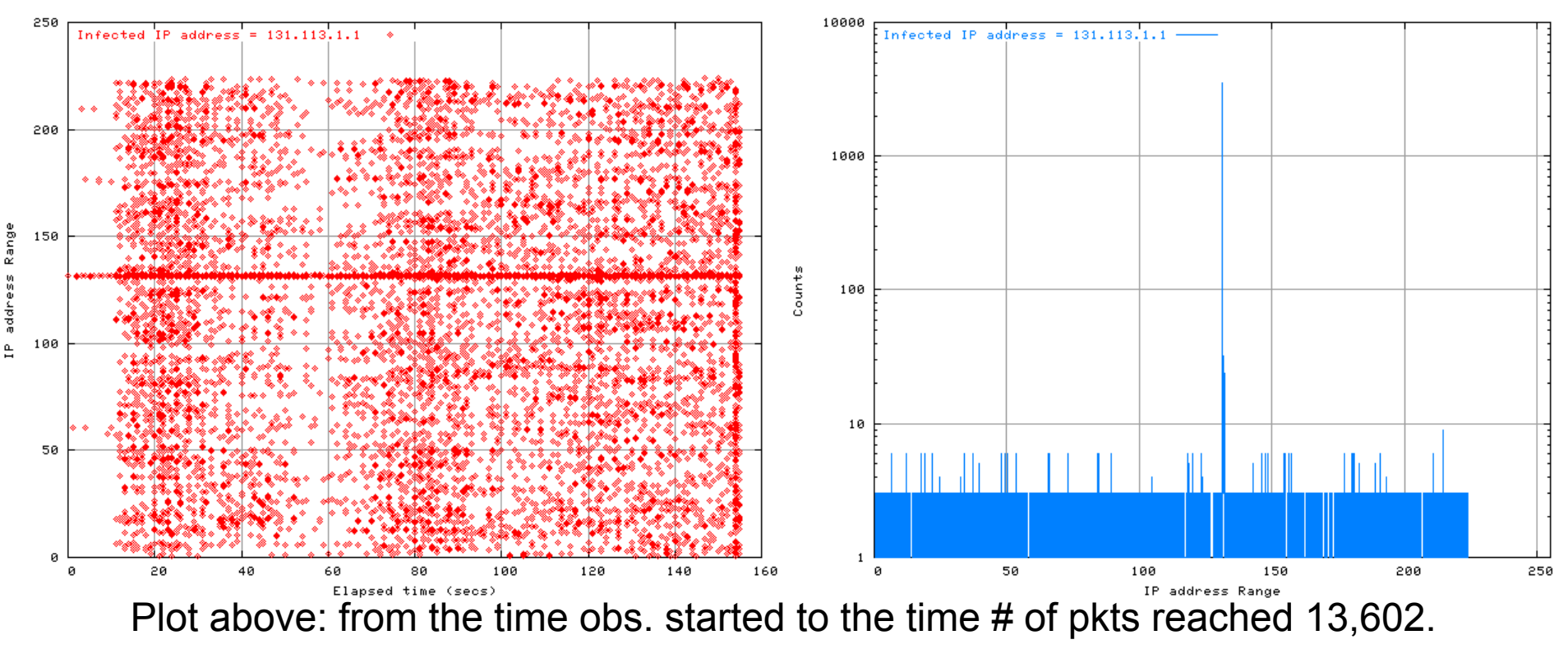

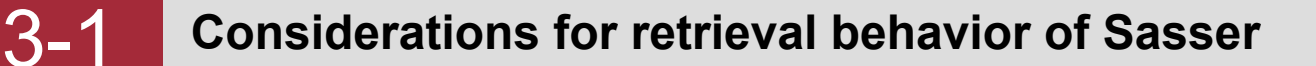

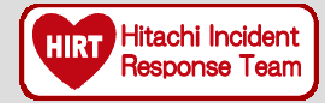

- ◆ According to the code analysis, completely-random IP address selection accounts for 52%.
	- $\triangleright$  The same first two octets: a = 52 / (256  $*$  256) = 0%
	- $\triangleright$  The same first octet: b = 52 / 256 = 0.2%
- $\blacklozenge$  The result of the code analysis shows "a < b".
- $\blacklozenge$  The result of the experiment shows "a > b".

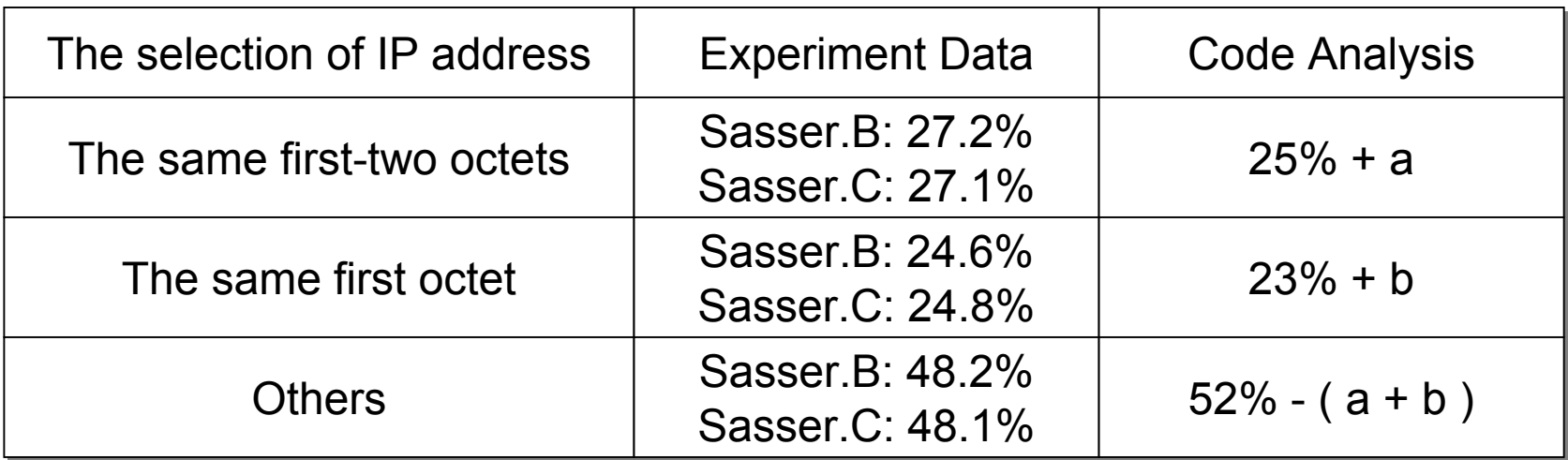

### **TCP retransmission behavior**3-2 **= Blaster, Code Red III and Nimda.E =**

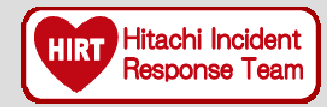

### **TCP retransmission is one of the factors which affect infection efficiency.**

- ♦ Code Red, Nimda, Blaster and Sasser attempt TCP retransmission in the experimental environment as their retrieval behavior.
	- ¾ The infected PC sends TCP SYN packets, but it cannot establish a TCP connection because the monitoring PC discards all TCP SYN packets.

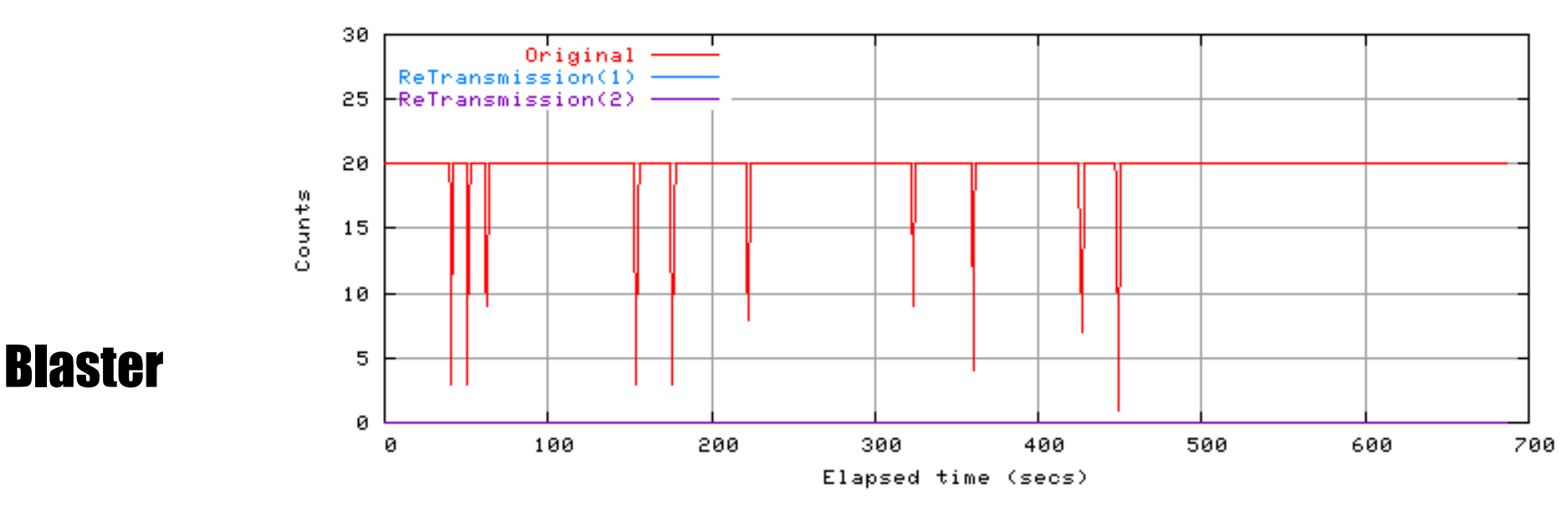

### **TCP retransmission behavior**3-2 **= Blaster, Code Red III and Nimda.E (cont.)=**

180

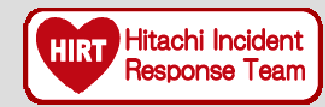

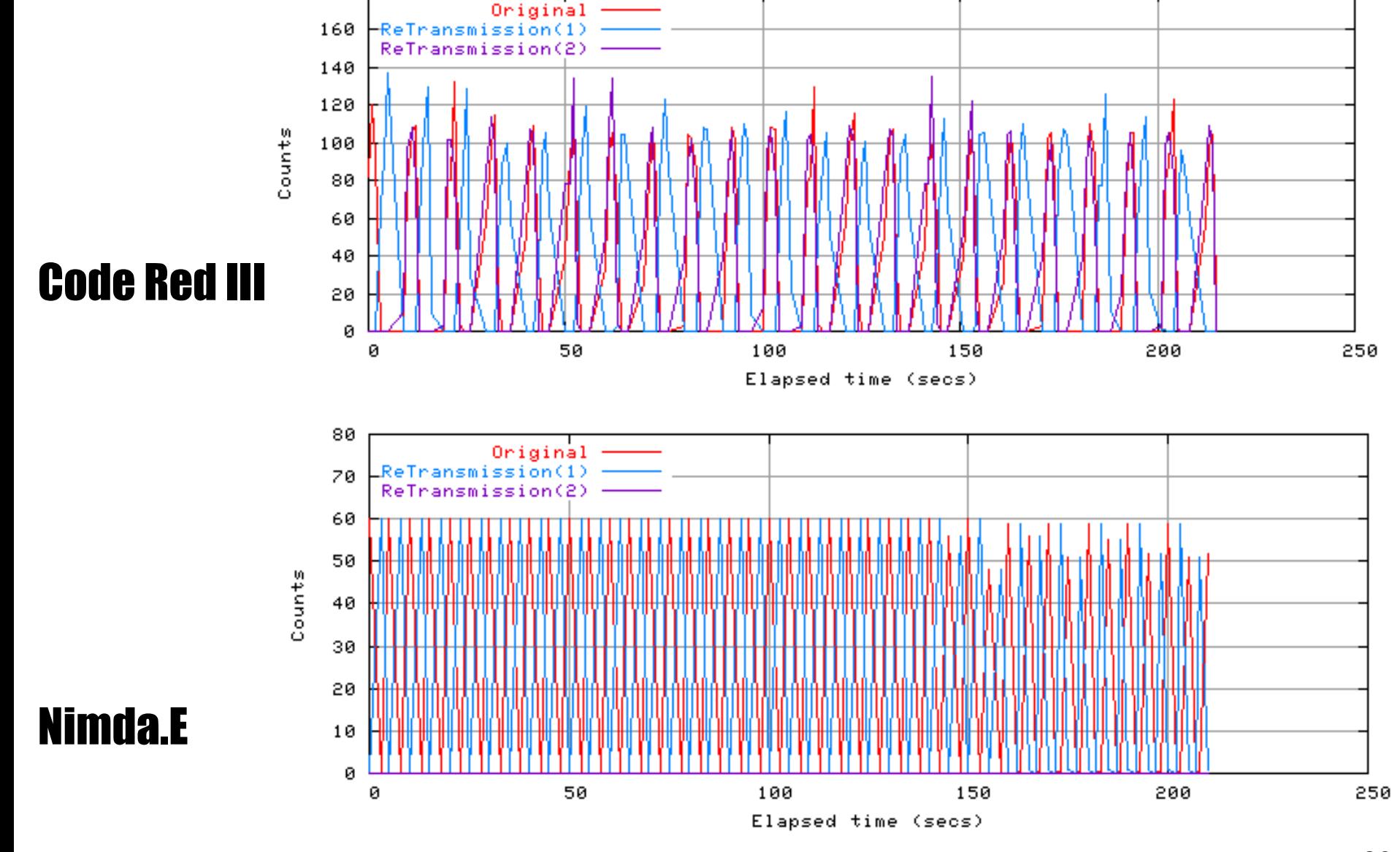

Copyright Hitachi, Ltd. 2005. All rights reserved. 26

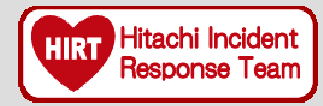

## **TCP retransmission is one of the factors which affect infection efficiency.**

♦ According to the code analysis, Sasser infects Japanese Windows XP but does not infect Japanese Windows 2000. What is different in the infection activity of Sasser between Japanese Windows 2000 and Japanese Windows XP?

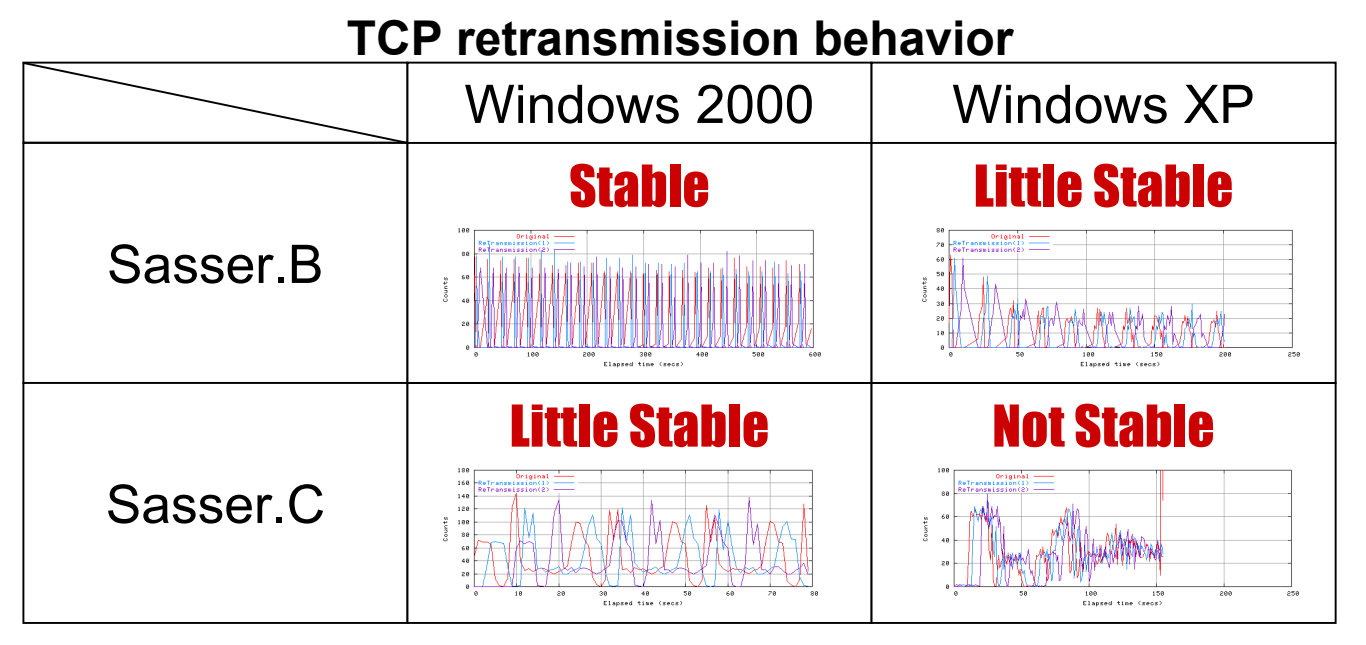

### **TCP retransmission behavior**3-2 **= Sasser.C =**

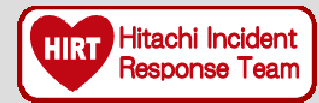

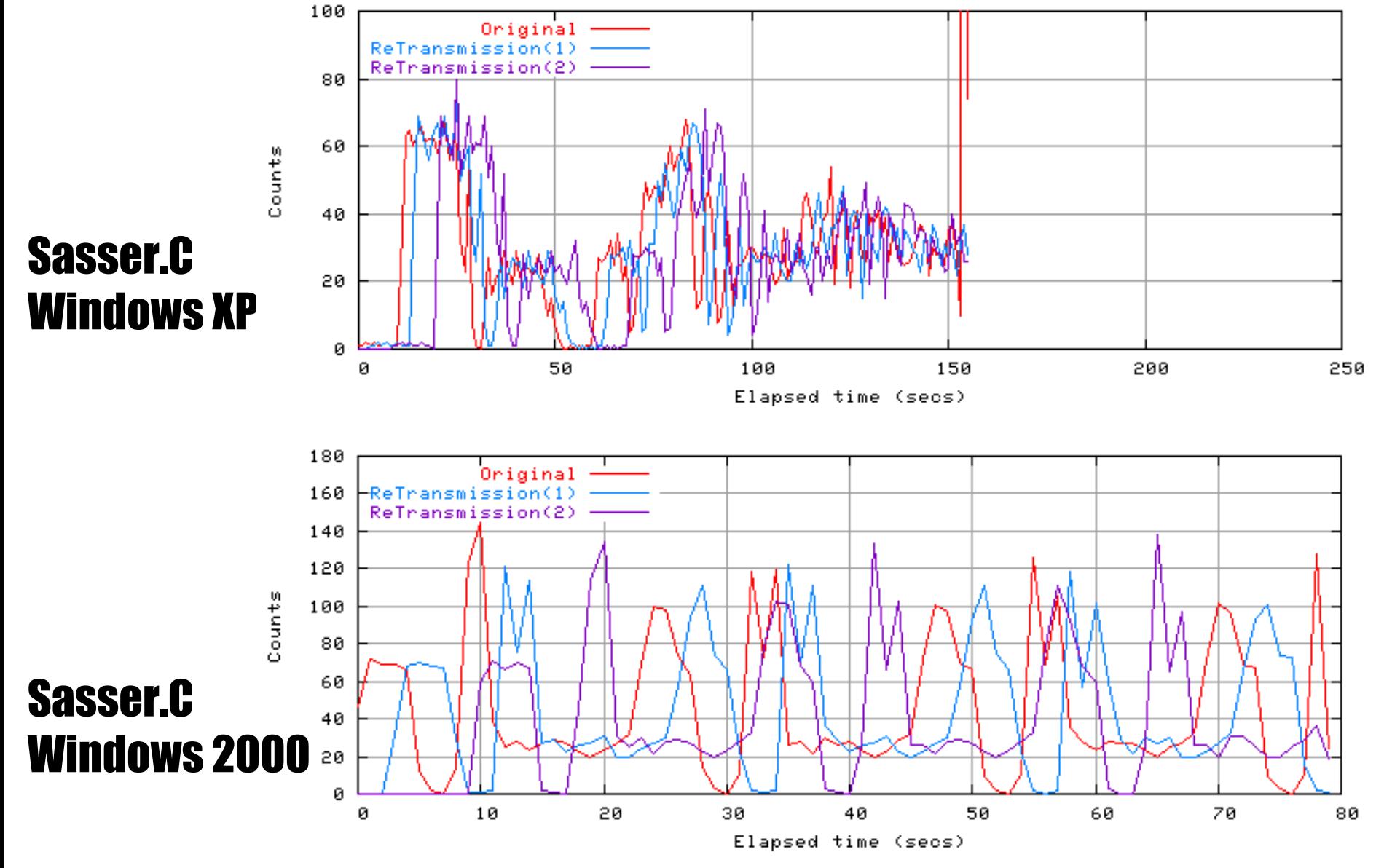

**TCP retransmission behavior** $3-2$  **=** Sasser.B =

80

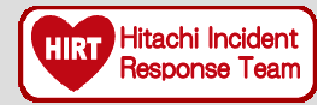

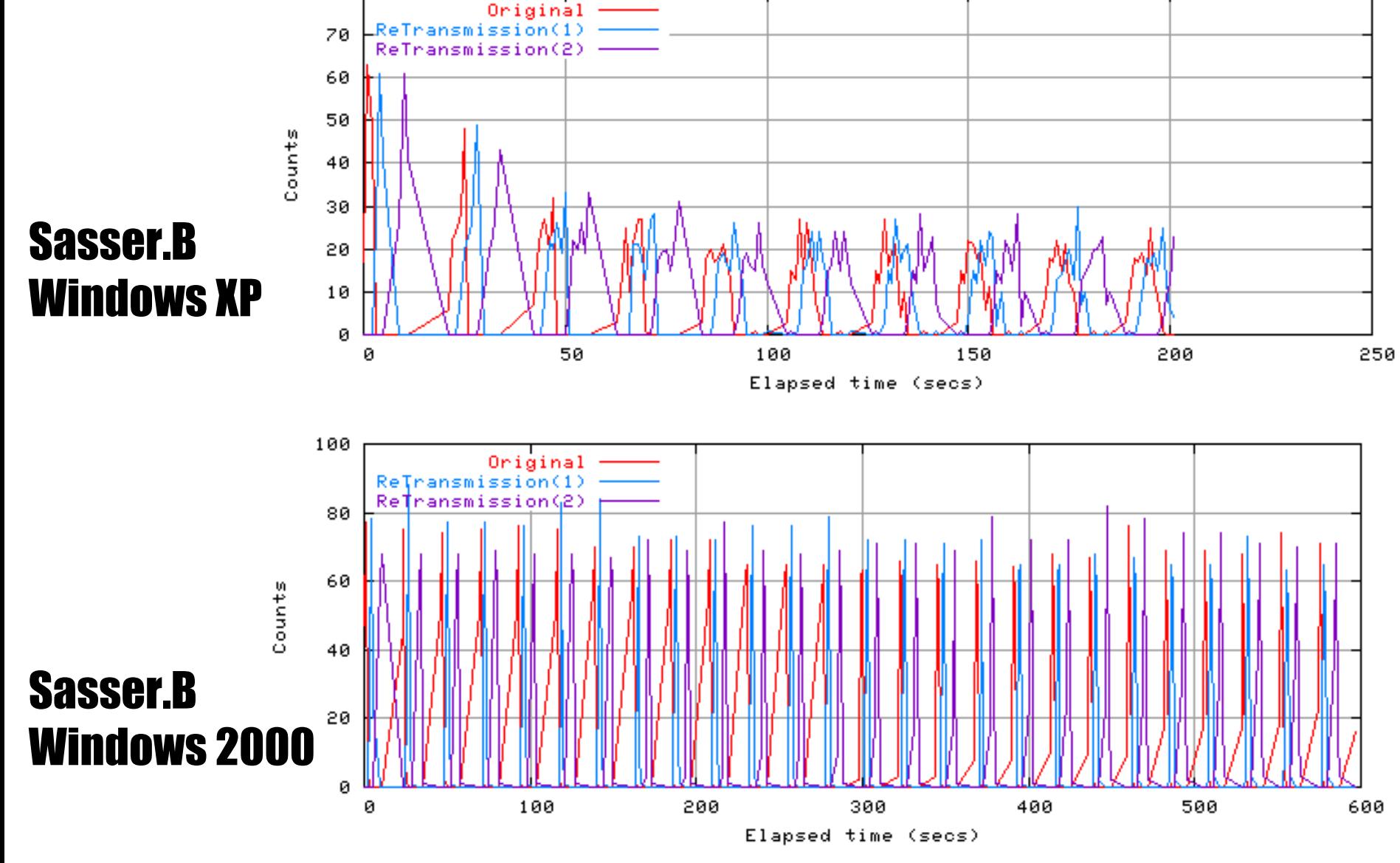

Copyright Hitachi, Ltd. 2005. All rights reserved. 29

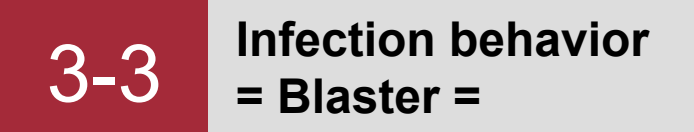

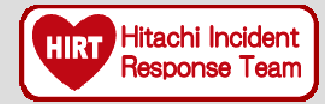

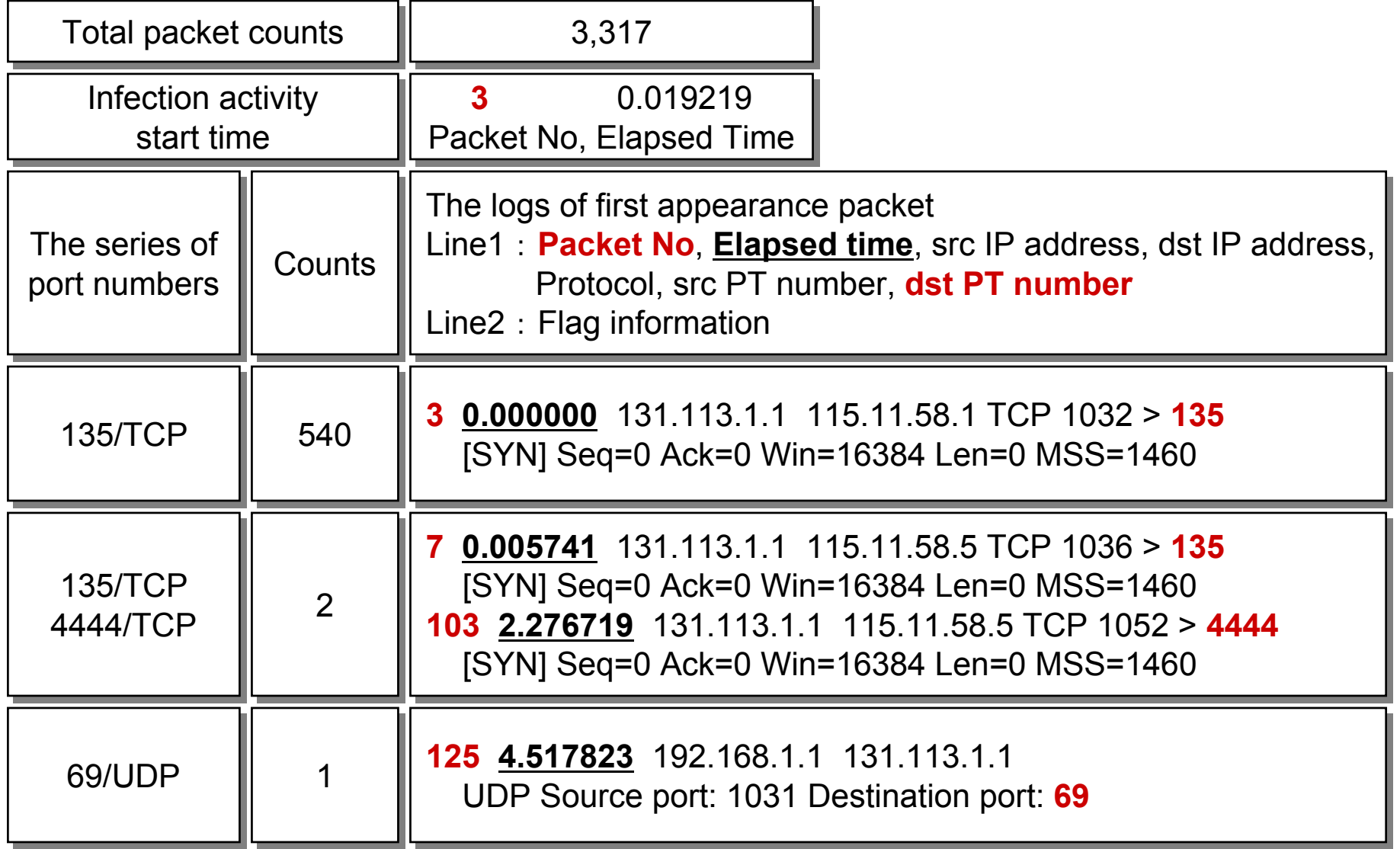

**Infection behavior**3-3 **= Blaster (cont.)=**

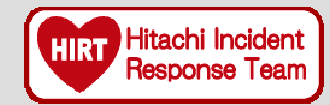

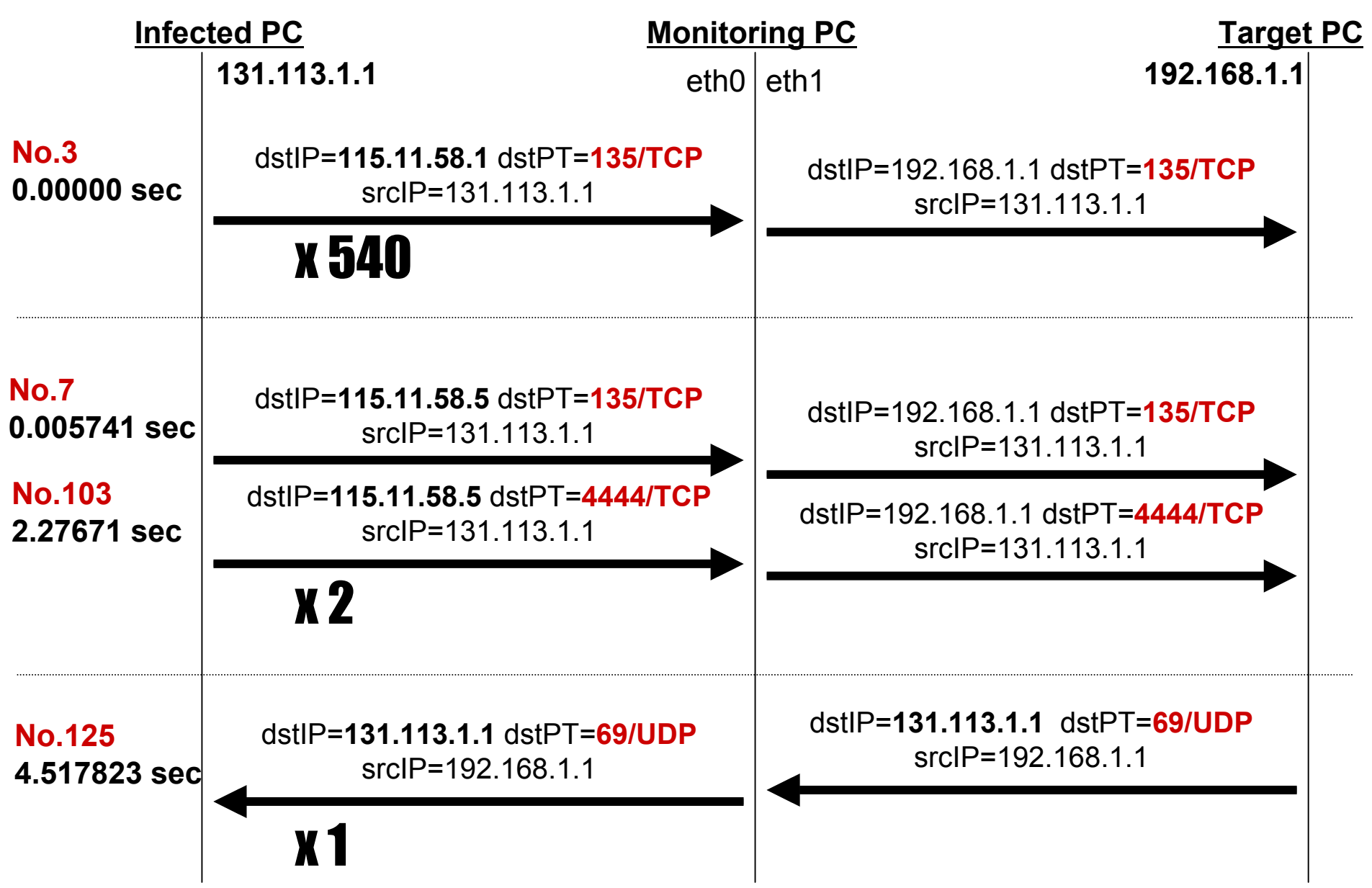

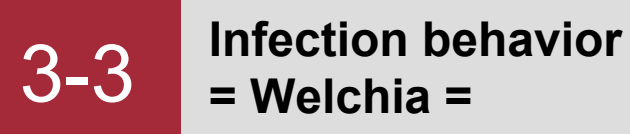

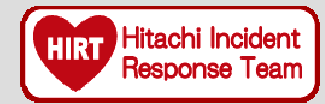

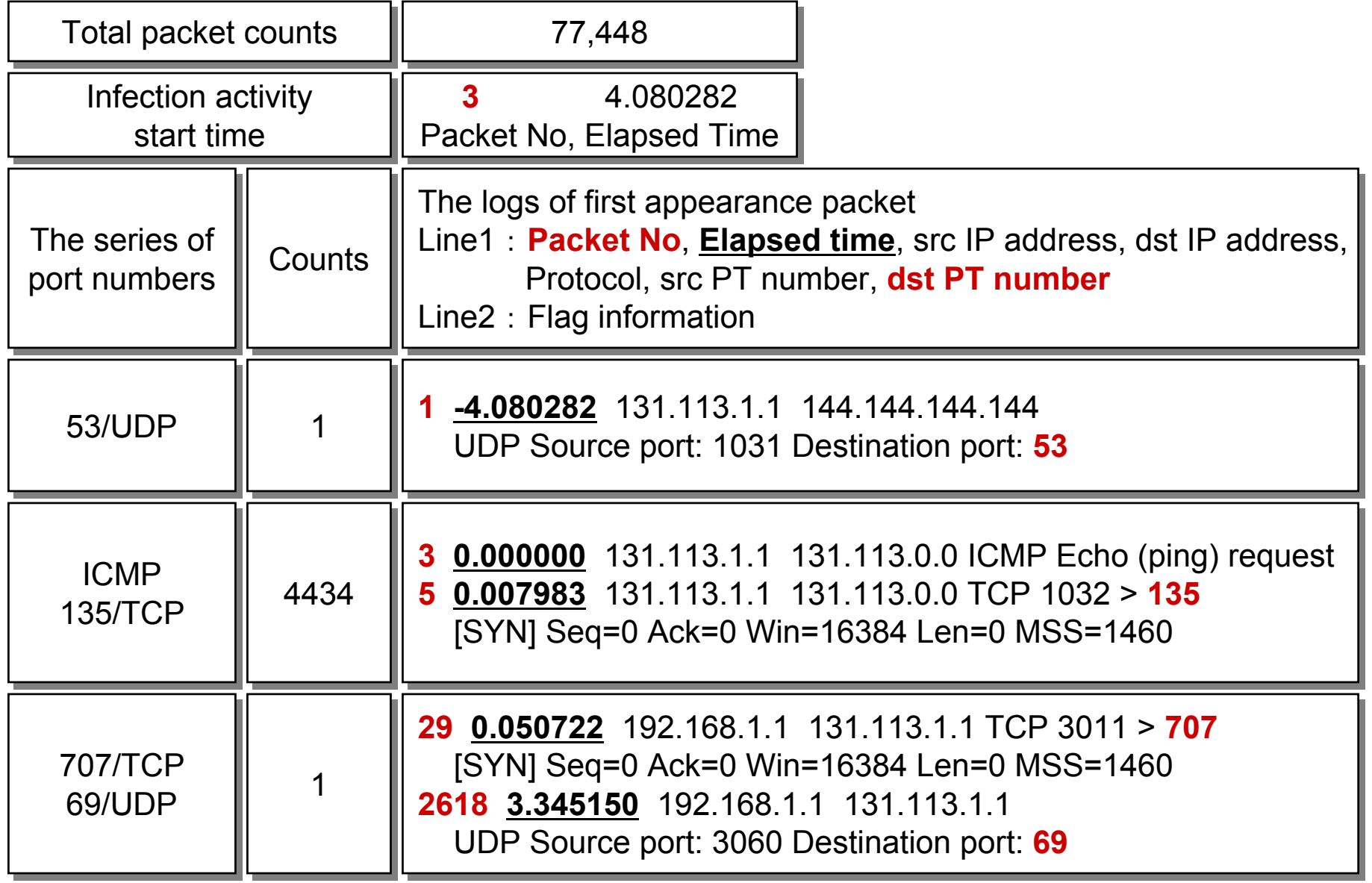

**Infection behavior**3-3 **= Welchia (cont.) =**

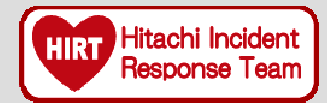

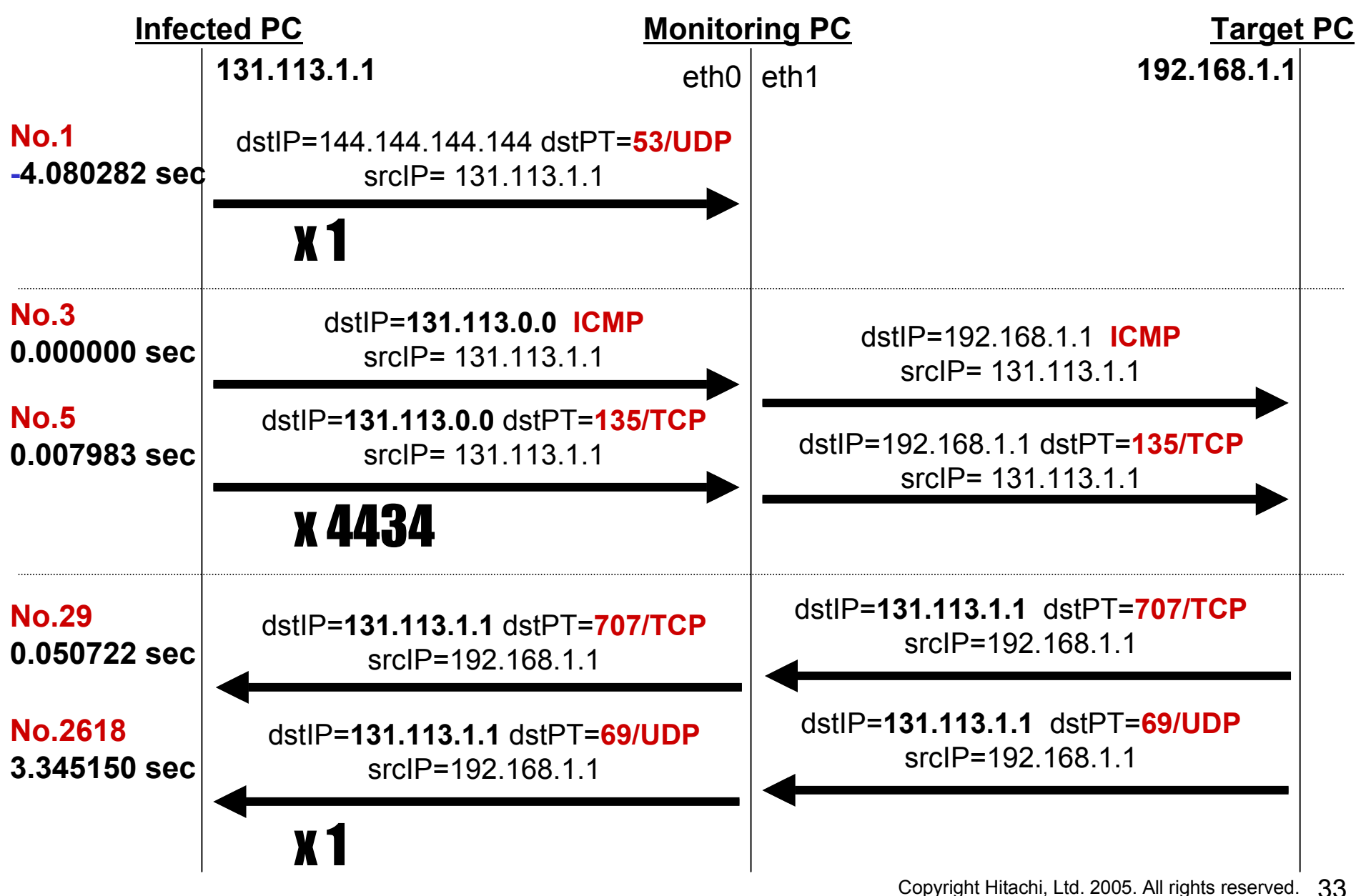

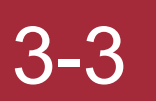

**Infection behavior**3-3 **= Welchia (cont.) =**

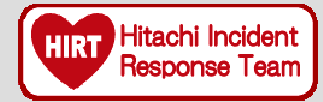

### **Build the customized experimental environment to trace the infection behavior of Welchia**

### Forwarding to DNS server

ipatables -t nat -A PREROUTING -d 144.144.144.144/32 -i eth0 -j DNAT  $-$ to 131.113.1.2

### Others (forwarding to Target PC)

ipatables -t nat -A PREROUTING -d 0/0 -i eth0 -j DNAT --to 192.168.1.1

**Packet No.1**dstIP=**144.144.144.144** dstPT=53/UDP

**Packet No.3**dstIP=**131.113.0.0** ICMP**Packet No.5**dstIP=**131.113.0.0** dstPT=135/TCP

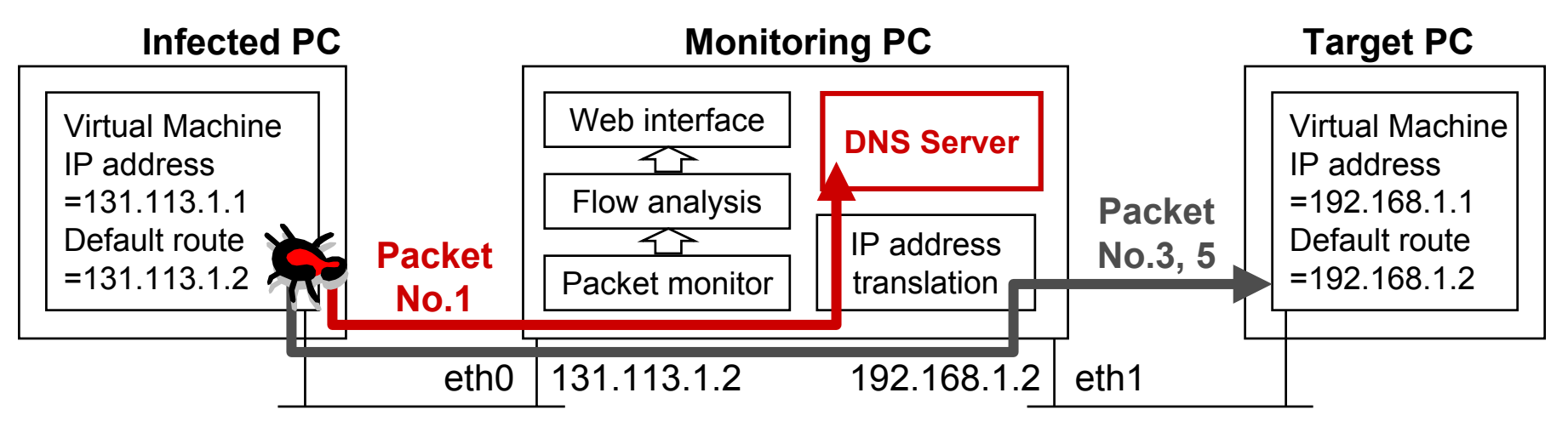

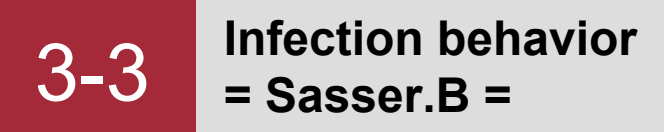

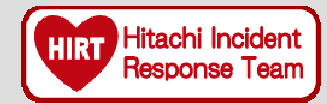

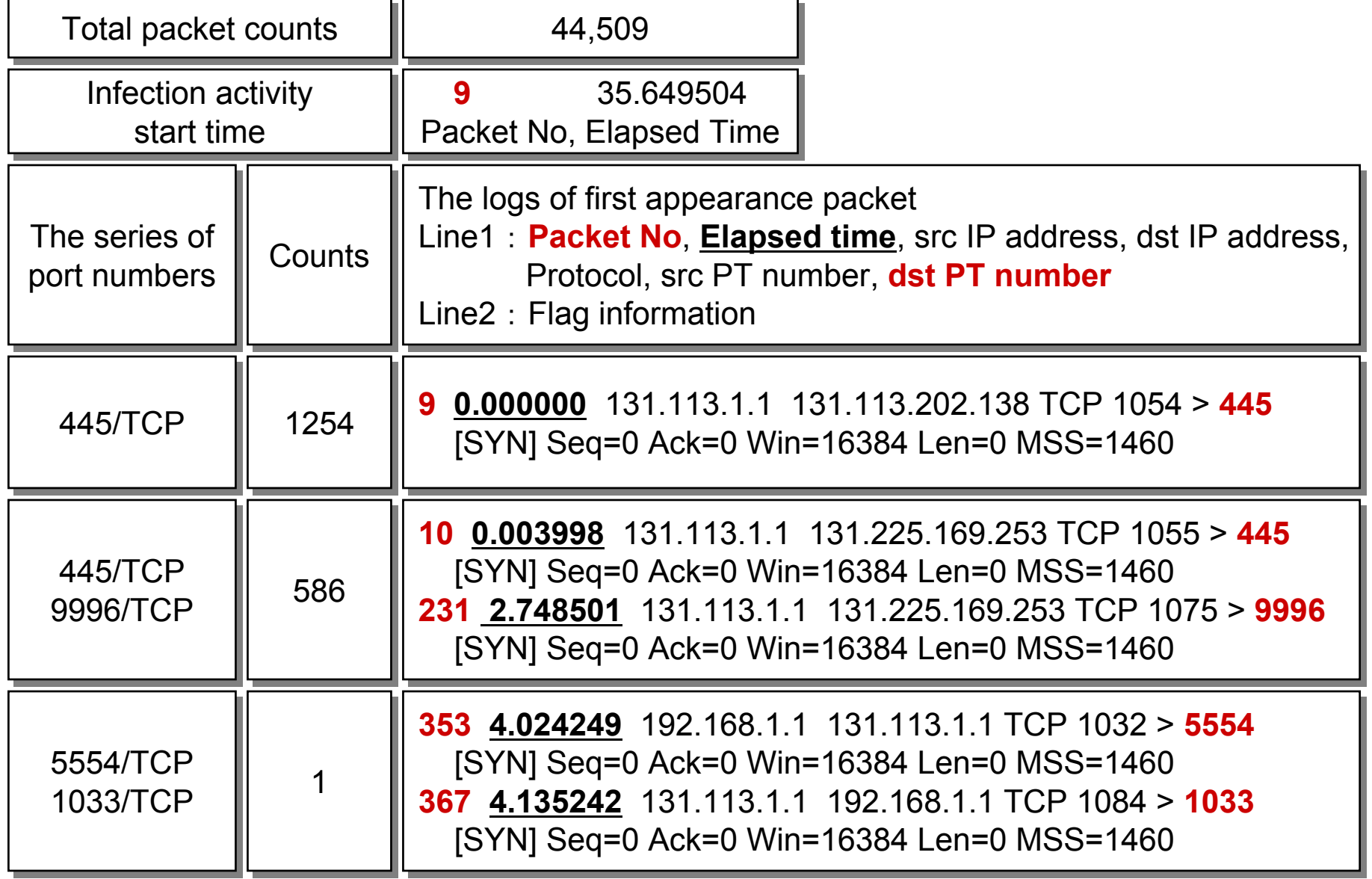

**Infection behavior**3-3 **= Sasser.B (cont.)=**

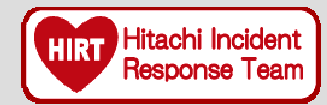

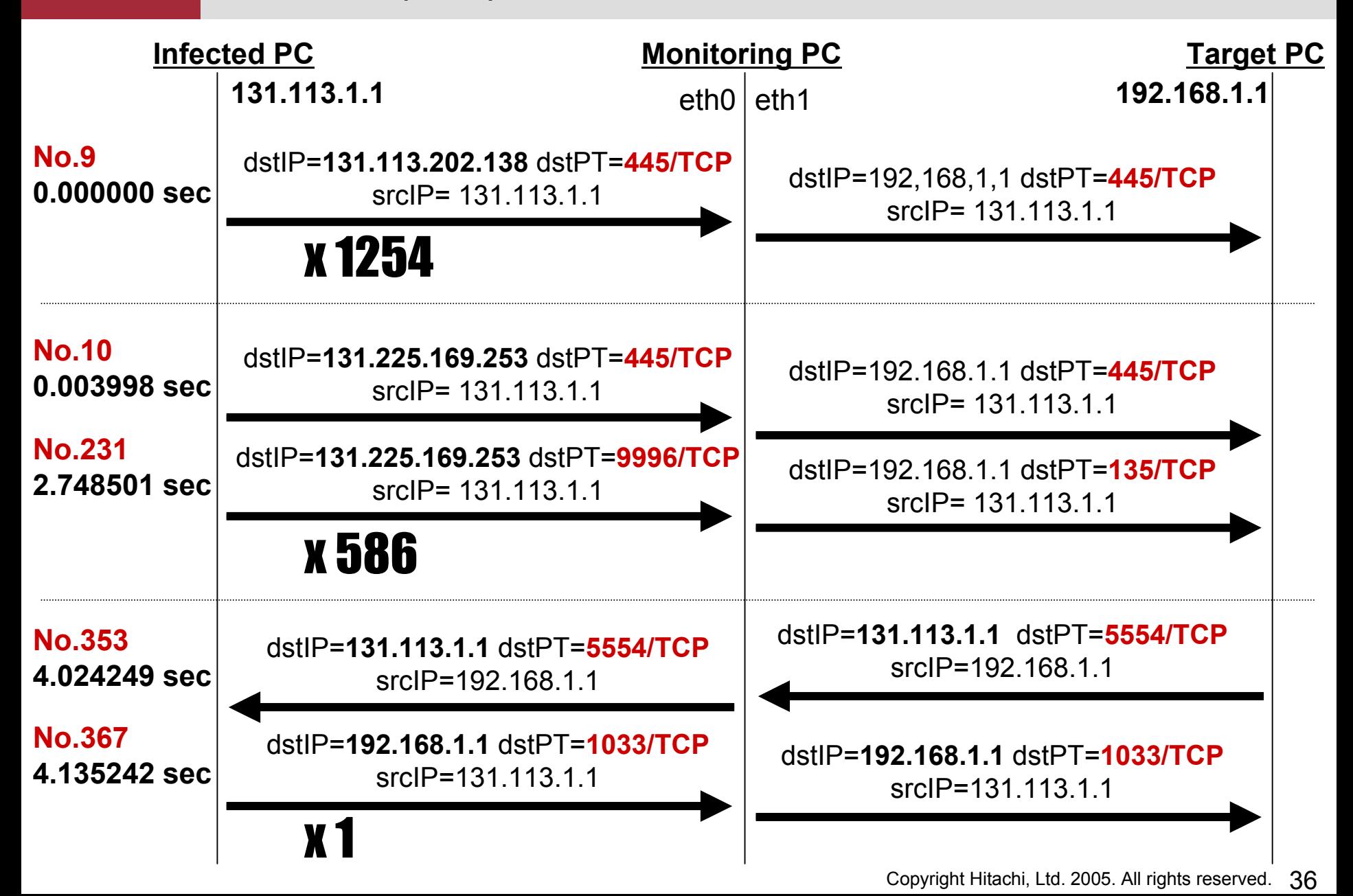

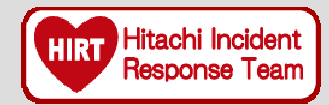

# We have presented:

- ◆ Two types of experimental environment
	- $\triangleright$  For retrieval behavior
	- $\triangleright$  For infection behavior

## The results of well-known network worms verified in the experimental environments

- $\triangleright$  Retrieval behavior
- ¾ TCP retransmission behavior
- $\triangleright$  Infection behavior

# Our future plans:

- $\triangleright$  Enhance peripheral functions such as DNS server etc.
	- … Build the Tiny, Virtual and Experimental Internet
- ¾ Develop experimental environment for advanced malware that detects "non-real" environment thus cannot be invoked on the virtual machine.

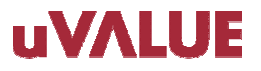

# **Ending**

We proposed two types of experimental environment --**"**The experimental environment for retrieval behavior **"**and **"**The experimental environment for infection behavior **"**

to achieve our objectives.

We described the retrieval behavior of Code Red, Nimda, Slammer, Blaster and Sasser verified in the experimental environments. Also, we described the infection behavior of Blaster, Welchia and Sasser.

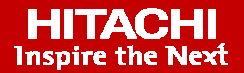

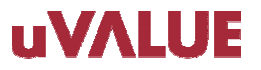

# THANK YOU

**Proposal for the experimental environment for Network Worm infection**

*2005/06/29*

**Masato TeradaGraduate School of Science and Technology, Keio University Hitachi Incident Response Team, Hitachi L td.**

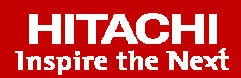